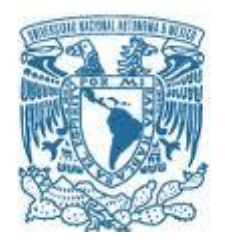

**UNIVERSIDAD NACIONAL AUTÓNOMA DE MÉXICO**  PROGRAMA DE MAESTRÍA Y DOCTORADO EN INGENIERÍA INGENIERÍA MECÁNICA – TERMOFLUIDOS

# *"ANÁLISIS NUMÉRICO DEL FLUJO DE AIRE ENTRE DOS TRENES QUE SE CRUZAN DENTRO DE UN TÚNEL"*

**TESIS** QUE PARA OPTAR POR EL GRADO DE: MAESTRO EN INGENIERÍA

> PRESENTA: ROCHA SÁNCHEZ MARIANA

TUTOR WILLIAM VICENTE Y RODRÍGUEZ, INSTITUTO DE INGENIERÍA

CIUDAD UNIVERSITARIA, CD. MX., ENERO 2018

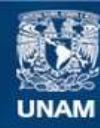

Universidad Nacional Autónoma de México

**UNAM – Dirección General de Bibliotecas Tesis Digitales Restricciones de uso**

#### **DERECHOS RESERVADOS © PROHIBIDA SU REPRODUCCIÓN TOTAL O PARCIAL**

Todo el material contenido en esta tesis esta protegido por la Ley Federal del Derecho de Autor (LFDA) de los Estados Unidos Mexicanos (México).

**Biblioteca Central** 

Dirección General de Bibliotecas de la UNAM

El uso de imágenes, fragmentos de videos, y demás material que sea objeto de protección de los derechos de autor, será exclusivamente para fines educativos e informativos y deberá citar la fuente donde la obtuvo mencionando el autor o autores. Cualquier uso distinto como el lucro, reproducción, edición o modificación, será perseguido y sancionado por el respectivo titular de los Derechos de Autor.

# ÍNDICE

## INTRODUCCIÓN

 Prefacio Antecedentes Propagación del humo Seguridad Aplicación al diseño de ventilación de túneles Importncia del uso de CFD

## OBJETIVO GENERAL

Objetivos particulares

# CAPÍTULO I

ECUACIONES DE GOBIERNO

- 1.1, Ecuación de continuidad
- 1.2 Conservación de la cantidad de movimiento
- 1.3 Modelo de turbulencia
- 1.4 Promediado de las ecuaciones de transporte

# CAPÍTULO II

MÉTODO DE SOLUCIÓN

2.1, Método de volúmenes finitos

# CAPÍTULO III

MODELO FÍSICO Y NUMÉRICO

- 3.1, Modelo físico
- 3.2 Modelo numérico

### CAPÍTULO IV

ANÁLISIS DE CORRIENTES

- 4.1 Caso base
- 4.2 Resultados del caso base
- 4.3 Variaciones del caso base
- 4.4 Dos trenes dentro del túnel

### CAPÍTULO V

**CONCLUSIONES** 

## BIBLIOGRAFÍA

# **ANÁLISIS NUMÉRICO DEL FLUJO DE AIRE ENTRE DOS TRENES QUE SE CRUZAN DENTRO DE UN TÚNEL**

### **PREFACIO**

En el presente trabajo se analiza el comportamiento del flujo de aire que fluye alrededor de dos trenes cuando se cruzan dentro de un túnel, mediante el uso de Dinámica de Fluidos Computacional (Computational Fluid Dinamics, CFD); se recurre al uso de este tipo de herramientas porque predicen el comportamiento del flujo dentro de estos de manera adecuada y por la facilidad de implementación de las operaciones en los mismos. Además, del hecho de realizar pruebas físicas requiere una gran inversión económica, así como mucho tiempo para la construcción del modelo, la realización y observación de las pruebas.

El estudio de este fenómeno surge debido al continuo crecimiento en la infraestructura del transporte ferroviario y de la necesidad que actualmente tiene esta industria de implementar mejoras en el sistema de transporte, que con el paso del tiempo se espera que cada vez sea más eficiente y que se puedan aprovechar energías renovables.

Primeramente, se validará el modelo numérico con el trabajo realizado por Pierre Ricco et al. (1) en 2007, el cual realizó pruebas experimentales con un modelo a escala, el cual se presentará más adelante.

Después se abordará el tema de fuerzas de arrastre, flujo másico que se desplaza así como el efecto pistón como medio de ventilación y apoyo al sistema de seguridad contra incendios dentro de los túneles para observar su influencia ante una situación de emergencia.

# **ANTECEDENTES**

Con el crecimiento de las ciudades, surge la necesidad de transportar a las personas de forma masiva y rápida, además cualquier sistema ferroviario, incluido el de la CDMX, debe proporcionar un traslado confortable y seguro para los usuarios. En 1969, en la ciudad de México, se construyeron las primeras líneas del metro sobre una superficie de suelo blando, teniendo en cuenta esto se diseñaron entradas y salidas de aire denominadas pozos de compensación, que fungen como mecanismo de ventilación y como sistema de alivio de presión generada por el paso de los trenes dentro de los túneles; ellos juegan un papel sumamente importante en el desarrollo de infraestructura a nivel global dentro de las comunicaciones urbanas. Un aspecto que se debe destacar es la seguridad y calidad de aire dentro de las redes de túneles que se conectan a lo largo de todo el sistema de transporte.

 La misión de los sistemas de transportes masivos, es proveer un servicio seguro, confiable y tecnológicamente limpio; para cumplir con esto, se aprovechan los pozos de compensación que se encuentran colocados a cierta distancia a lo largo del túnel, su función como ya se mencionó, es proporcionar entrada y salida del aire limpio debido al empuje y arrastre que genera un tren a su paso, causando el llamado efecto pistón; es decir, el aire es empujado por la punta del tren hasta el siguiente pozo, mientras que el último vagón succiona el aire del pozo anterior para arrastrarlo a través del túnel, introduciendo aire limpio y libre de bacterias, proveniente desde la superficie, tal como lo muestra el esquema de la Figura. 1.

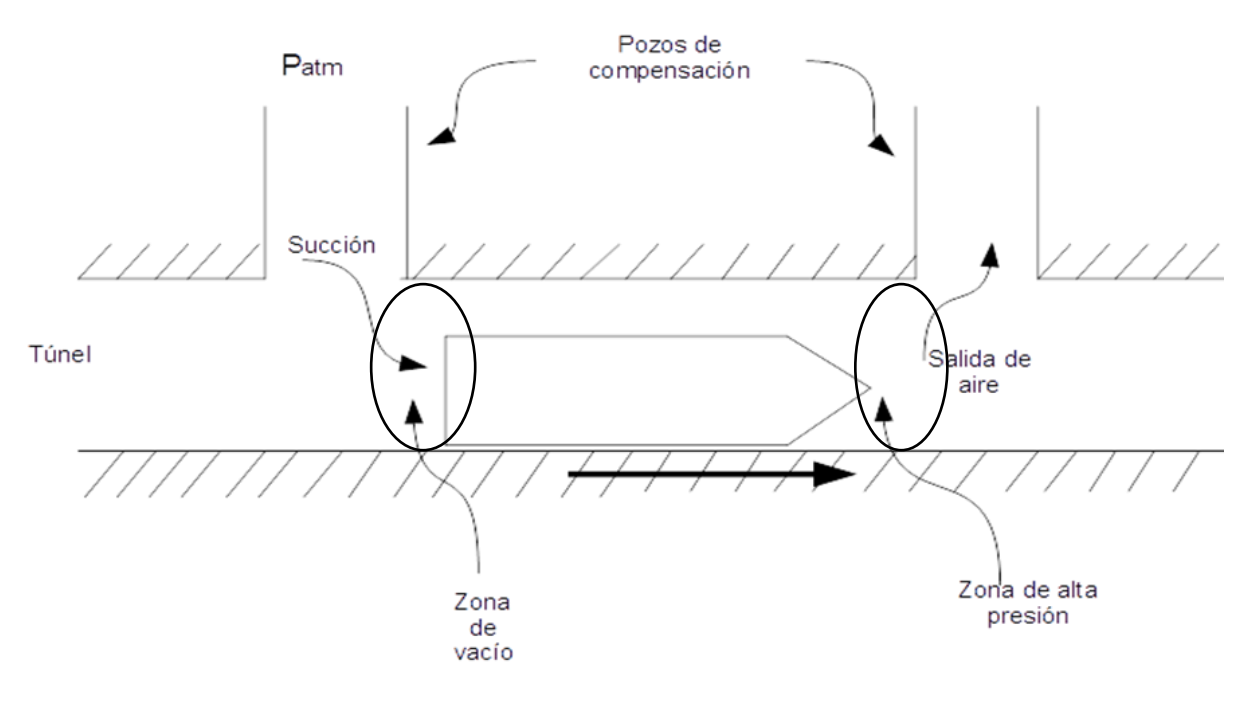

**Figura. 1**.- Representación esquemática de un túnel subterráneo con pozos de compensación.

Chen T.Y. et al. (16), clasifica a los sistemas de ventilación de la siguiente manera; transversal, semi-transversal y longitudinal. Siendo el transversal el más utilizado, aprovechando el efecto pistón y complementándolo con el uso de ventiladores de chorro. Éste proporciona suficiente suministro de aire fresco, buena extracción y baja concentración de agentes contaminantes en función de la misma distancia que recorre a través del túnel. Para este tipo de ventilación y en caso de que existiera un incendio, la evacuación del humo sería solamente a través de los pozos de recuperación aprovechando el efecto pistón, pero en muchas ocasiones es necesario cortar la electricidad como medida de seguridad, es por esto que para obtener una solución satisfactoria pueden existir ventiladores de chorro adicionales.

El diseño de la ventilación también se ha visto influenciado por experiencias vividas en otros lugares del mundo; por ejemplo, el sistema transversal puro con boquillas de aspiración repartidas a distancias cortas en el túnel de Tauern, Austria, sólo fue capaz de mantener la estratificación de la capa de humos durante 15 minutos; en la obra civil se ha comprobado cómo los revestimientos y techos no han aguantado temperaturas mayores de 1500°C; la mayoría de los proyectos no se han diseñado para soportar las dimensiones de un incendio.

Las cuestiones relacionadas con la aerodinámica en espacios abiertos se vuelven aún más complicado cuando el vehículo funciona a través de una galería, ya que las ondas de compresión y expansión se generan cuando el tren pasa por una abertura o se encuentra con un cambio de sección del túnel. Estas ondas producen molestias para los pasajeros y dan lugar a otras complicaciones, como el posible daño del vehículo y la liberación de ondas de micropresión esféricas en las aberturas del túnel. Uno de los factores que afectan el efecto de compresión es la relación de bloqueo; ésta es el cociente del área frontal del túnel entre el área del túnel, dicha cantidad debe ser la mínima, teniendo en mente ciertas limitaciones como el área de la sección transversal mínima del vehículo y los costos relacionados con el

incremento del diámetro del túnel aunados a ciertos problemas de diseño destinados a reducir la intensidad de presión que refieren a la forma de la nariz y la sección transversal del propio tren.

Se consideran a las estaciones subterráneas y túneles como un ambiente continuo subterráneo, donde el papel de la ventilación es fundamental, ya que se pretende obtener un espacio subterráneo de confort, cambios de aire y seguridad contra incendios. Así que para satisfacer todas estas demandas, se dispone de diversos sistemas adaptados a los requerimientos de cada línea del metro.

#### **PROPAGACIÓN DEL HUMO**

Durante un incendio, existen momentos cruciales para minimizar los daños que se puedan generar durante éste; algunos momentos cruciales de la propagación del humo puede ser debido a:

• El efecto pistón causado por la parada del tren incidente o del paso del tren que circula en sentido contrario. Principalmente, los problemas aerodinámicos ocurren particularmente cuando un tren se mueve dentro del túnel ya que el viento aumenta y el efecto pistón se forma en la parte delantera; propagando esta onda de compresión hasta la salida a una velocidad más alta que la del propio tren

• El efecto de la ventilación del aire acondicionado (en caso de que se cuente con dicho sistema).

• O ambos efectos.

En la mayoría de las redes europeas de metro se utiliza ventilación artificial, pero el número, la distancia y el caudal de cada ventilador es muy variable, además, no hay control de ventilación por sensores.

La principal característica de los túneles subterráneos es su longitud, haciendo de ésta característica su punto más vulnerable en caso de un incendio o algún otro desastre; ya que la mayoría de los sistemas de ventilación no están diseñados para evacuar contaminantes porque el modo de obtener tracción y movimiento en los trenes es de manera eléctrica. El aumento en el desarrollo de infraestructura ferroviaria, ha hecho necesario estudiar con mayor detenimiento el caso de accidentes que pueden ocurrir con fuego dentro de los túneles.

#### **SEGURIDAD**

Cabe destacar los principales puntos a tener en cuenta para la seguridad en túneles:

• *Sistemas y equipamiento*. Deben estar apropiadamente configurados para actuar en condiciones adversas de un incendio dentro del túnel.

• *Operación*. Los operadores del túnel deben ser capaces de responder apropiadamente y a tiempo a todos los problemas que surgen ante un incendio.

• *Preparación.* Se deben crear planes de actuación, entrenamientos y ejercicios que faciliten su puesta en marcha.

• *Comunicación. D*ebe existir una comunicación adecuada entre todas las personas que intervienen en una situación de emergencia.

• *Comportamiento humano.* Hay que entender mejor la reacción de los usuarios ante las situaciones accidentales e informar adecuadamente sobre cómo deben comportarse para su seguridad y la del resto de personas.

#### **APLICACIÓN AL DISEÑO DE VENTILACIÓN DE TÚNELES**

La estimación de la velocidad crítica para el control de humo es sólo un pequeño componente en el proceso de diseño del túnel de ventilación. Los pasos principales para definir la capacidad de ventilación requerida para el control de humo en un túnel, según Fathi Tarada [\(14\),](#page-37-0) en su estudio titulado, "Nuevas perspectivas de la velocidad crítica para el control de humo", son los siguientes:

- Definir el tipo y origen del fuego, incluyendo el tipo de accidente y la taza de desprendimiento
- Definir el escenario de operación, incluyendo el tráfico de unidades y las condiciones del viento
- Establecer velocidades de aire requeridas para controlar el humo
- Asegurar una capacidad de ventilación suficiente, para el control del movimiento del humo
- Asegurar que la velocidad del aire en el túnel no exceda 11 m/s, durante la operación prevista

Esto es particularmente importante para los sistemas de ventilación de túneles que se instalan sin ningún sistema de retroalimentación, para controlar la velocidad del aire en el túnel durante un incidente.

Existen varios estudios sobre la aerodinámica de dos trenes moviéndose en direcciones opuestas dentro de un túnel; entre ellos está el que realizaron Fuji y Ogawa (1995), en el cual resolvieron las ecuaciones de Euler de flujo compresible, mediante el método de descomposición del dominio.

Ellos demostraron que cuando dos trenes se encuentran, la alta presión alrededor de las "caras" de los trenes, los empuja lateralmente lejos uno del otro(a); pero que la fuerza lateral cambia de dirección y cuando los trenes están lado a lado se atraen (b); adicionalmente encontraron que la fuerza de sustentación es pequeña comparada con el coeficiente de arrastre.

*2* 

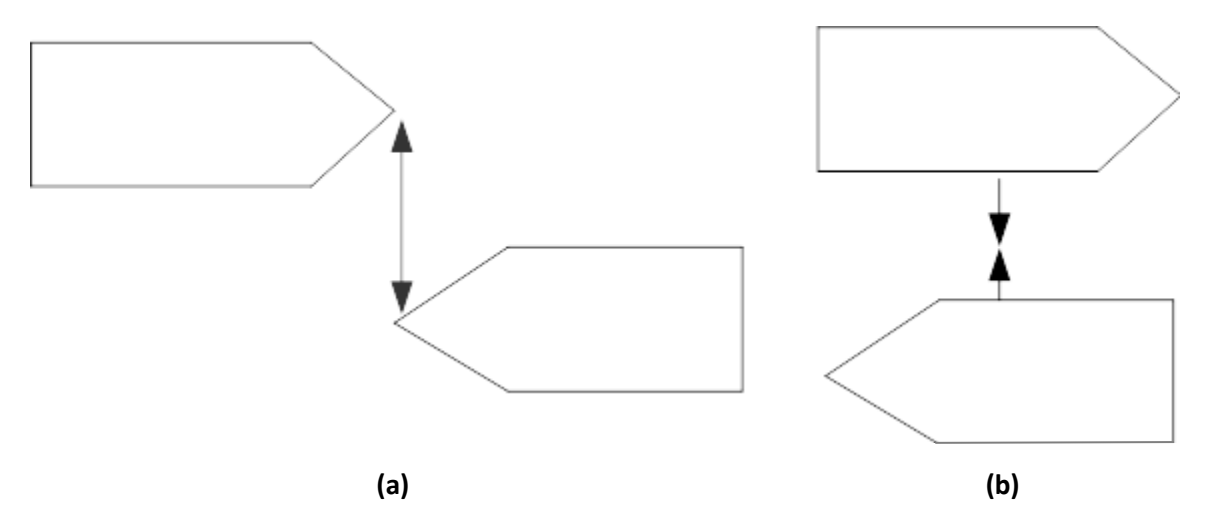

**Figura. 2.- (a)** Representación esquemática de la fuerza de repulsión generada entre dos trenes que se encuentran cara a cara; **(b)** representación esquemática de la fuerza de atracción entre dos trenes paralelos.

Numerosos investigadores han estudiado el impacto que tiene la forma de la nariz del tren sobre el rendimiento aerodinámico y las estructuras del flujo, utilizando diversos métodos, numéricos, pruebas en túneles de viento y modelos dinámicos; ya que la forma de la cabeza y la cola del tren definen la estructura del flujo aire.

El estudio realizado por Beltrán Montero [\(19\),](#page-37-1) indica que la presión en la parte lateral del tren, disminuye al introducirse el tren en el túnel, debido al efecto Venturi que conlleva el incremento de velocidad de paso de la corriente por la sección anular entre tren y túnel debido a la disminución del área de paso libre, mientras que la presión exterior va disminuyendo desde el primer vagón hasta el último. La combinación de este efecto con el de propagación de las ondas de presión, generadas con la entrada del tren en el túnel determina la evolución con el tiempo de la presión en el exterior del tren, durante todo su recorrido interior. En el exterior de un vagón cualquiera, la presión inicialmente asciende, hasta que el coche es adelantado por la onda expansiva producida con la introducción de la locomotora de cola del tren. A partir de ese momento, y hasta otros cruces con ondas reflejadas, la presión en el exterior del coche es la resultante del efecto Venturi, junto con la sobrepresión existente en dicho punto respecto de la presión atmosférica exterior. Por otro lado, con el objeto de diluir en un tiempo mayor el salto de las presiones en el exterior del lateral del tren, así como, con el objeto de reducir, en la medida de lo posible, la intensidad del pico de sobrepresión de la onda que se lanza hacia el interior del túnel, en el proceso de la entrada, es aconsejable el diseño e instalación de dispositivos amortiguadores en la entrada y en la salida del túnel. Cabe destacar que la aplicación de estos dispositivos está justificada para los túneles cortos, ya que los túneles de gran longitud se diseñan, por razones de fricción, con diámetros considerablemente mayores, cumpliendo los límites de variación de presión. Durante la circulación por el interior del túnel se produce un incremento de la resistencia aerodinámica que se opone al movimiento, respecto de la existente a la misma velocidad del tren en su movimiento fuera del túnel. En la resistencia aerodinámica del tren influye la velocidad inducida por el propio tren, al aire circundante a lo largo del túnel en el sentido del movimiento. La resistencia aerodinámica durante la circulación interior es máxima entre la fase de entrada y el encuentro con la onda rebotada en extremo opuesto del túnel. Es intuitivo que la rugosidad del revestimiento del túnel también debe jugar un cierto papel en el incremento de la resistencia de avance, en consecuencia se ha establecido el criterio de revestir los túneles con independencia de la necesidad estructural existente. Los fenómenos descritos anteriormente se producen por cada tren que entra en el túnel. Naturalmente, pueden sumarse unos con otros y aumentar sus efectos en los túneles de vía doble cuando tiene lugar un cruce de trenes. En este caso la curva de presión se caracteriza por una caída brusca de la presión, como la que tiene lugar al paso de un vehículo por un punto fijo, seguida de una caída de presión a causa del rozamiento y, finalmente, de un incremento de presión después del paso de la cola del tren. Las mayores caídas de presión se producen cuando uno de los trenes se encuentra detenido cerca de la entrada del túnel, de forma que la onda provocada por la entrada del tren A se refleje en el tren B y alcance la cabeza del tren A, antes que la onda provocada por la entrada de la cola del tren A alcance la cabeza de éste. Cabe destacar que la problemática de la superposición de efectos por cruce de trenes no se suele dar en los túneles de gran longitud, debido a que la mayoría de ellos están formados por dos secciones independientes.

Kim and Kim[\(3\)](#page-37-2) (2006) utiliza el método de malla deslizante para representar sólidos de formas complejas de manera efectiva, mediante un cuadriculado curvilíneo que conforma las fronteras y ha sido aplicado a estudios en trenes de alta velocidad, los cuales tienen varias características del flujo acordes con la forma delantera del tren.

Abdel Hameed[\(2\)](#page-37-3) (2002) hizo un estudio del ambiente y su impacto en la salud humana en dos estaciones del tren subterráneo en Egipto; ésta red subterránea utiliza un sistema de ventilación mecánica que se activa de 4 a 6 veces por hora para mantener el aire limpio y fresco e hizo un muestreo donde exhibe la concentración de partículas que se transportan a través de éste mecanismo de ventilación, así como, la repercusión del efecto pistón como medio de ventilación. Concluyó que es necesario controlar de alguna forma la humedad en las estaciones, ya que ésta propicia un ambiente adecuado para el desarrollo de bacterias y que a los sistemas de ventilación mecánicos es necesario agregarles filtros que capturen partículas de orden micrométrico además de una limpieza con bio-aerosol para ofrecer un ambiente limpio. En cambio con el aprovechamiento del efecto pistón se puede limpiar el ambiente de una manera más sencilla y económica, mientras que se pueda controlar de igual forma la humedad dentro la estación. En este mismo orden de ideas, se encontró un estudio realizado por Policastro [\(4\)](#page-37-4) (2000), donde presenta un modelo para predecir la dispersión de contaminantes en un sistema subterráneo complejo. En él combina efectos del movimiento del tren, flujo de aire en las estaciones, intercambio de aire debido al paso de los trenes y propiedades de lanzamiento, para discutir el efecto pistón producido por el tren y su efecto en el intercambio de aire dentro del túnel para mitigar los efectos y el impacto ambiental, de agentes químicos o biológicos en caso de un ataque terrorista. El Simulador de Entorno de Ambiente (SES) es un modelo de flujo de metro establecido que aborda muchos aspectos complejos de la dinámica del metro. Aunque no trata la dispersión, predice las velocidades promedio en masa dentro de túneles, pozos y estaciones. Los flujos subterráneos se manejan mediante la acción del efecto pistón producidos por el movimiento de los trenes y los ventiladores, y, en menor grado, por flotación natural.

#### **IMPORTANCIA DEL USO DE LA DINÁMICA DE FLUIDOS COMPUTACIONAL**

La ventilación del metro es crucial para que los pasajeros tengan aire fresco y de buena calidad; si se llegara a presentar un caso de emergencia, un buen sistema de ventilación bien diseñado puede salvar muchas vidas y disminuir los daños materiales. El uso de CFD hace posible la predicción de la distribución del aire y optimiza el proyecto de diseño del sistema de ventilación del metro. Feng-Dong[\(13\)](#page-37-5) (2006) estudió la importancia del desempeño de CFD en el sistema de control del medio ambiente del metro, y observó que es esencial para calcular y simular los diferentes diseños antes de comenzar con la construcción, ya que la inversión para este tipo de obras es enorme y además debe operar durante muchos años; así que, simuló, analizó y propuso un sistema de ventilación de la estación existente y el diseño original de las estaciones reconstruidas del metro de Tianjin en China, con el software AIRPAK para la ventilación y estructura de las estaciones reconstruidas, realizó algunas comparaciones entre la ventilación original y la ventilación optimizada; concluyó que el uso de CFD es aplicable para usar un modelo de turbulencia para predecir la velocidad promedio y la distribución de temperatura en las estaciones del metro, que el aire de suministro abastece todas las zonas de forma equilibrada al igual que la distribución de temperatura y velocidad del aire, también observó que el aire suministrado de las rejillas de ventilación evita que el aire contaminado por el calor se caliente y se extienda por toda la estación, finalmente,

comprueba que los resultados son confiables debido a que la velocidad máxima que se registra en las salidas, coincide con la experiencia y las referencias que él toma de otros autores, aunado a esto determinó que es necesario evaluar y optimizar el diseño antes de realizarlo, mediante técnicas como CFD, ya que esto ayudará a que sea un sistema confiable, eficaz y económico en el momento de su construcción

# **OBJETIVO GENERAL**

Analizar numéricamente el flujo de aire entre dos trenes que circulan al mismo tiempo en el interior de un túnel, para entender la influencia de la relación de longitud, velocidad del tren, relación de bloqueo, carga aerodinámica y las ondas de presión dentro del túnel.

# **OBJETIVOS PARTICULARES**

- Validar numéricamente el caso físico.
- Analizar numéricamente las corrientes de aire generadas por el movimiento de los trenes.
- Analizar numéricamente el flujo cuando dos cuerpos se cruzan dentro de un sistema confinado.
- Cuantificar las fuerzas de arrastre, para diferentes configuraciones de circulación de los trenes dentro del túnel.
- Confirmar el uso del efecto pistón como medio de ventilación en el interior de los túneles.

# **CAPÍTULO I**

#### **ECUACIONES DE GOBIERNO**

Este trabajo considera al fluido de trabajo como gas ideal, isotérmico y de baja densidad; así entonces utilizaremos las ecuaciones instantáneas de transporte, en coordenadas cartesianas; dichas expresiones matemáticas representan el cambio que sufren las propiedades en un sistema.

#### **1.1 Ecuación de continuidad.**

A través de la aplicación del teorema de transporte de Reynolds, se tiene la siguiente expresión general para la conservación de masa que se aplica a un volumen de control:

$$
0 = \int_{Vc} \frac{\partial \rho}{\partial t} dV + \int_{Sc} \rho \vec{V} \cdot \vec{n} dA \tag{1.1}
$$

Es decir, la razón neta de cambio de masa dentro del volumen de control es igual a la razón a la que fluye la masa hacia el volumen de control menos la razón a la que fluye la masa fuera del volumen de control.

Para deducir la forma diferencial de la conservación de la masa de manera rápida y directa, aplicamos el teorema de la divergencia también llamado teorema de Gauss. Este teorema permite transformar una integral de volumen de la divergencia de un vector en una integral de área sobre la superficie que define el volumen. Para cualquier vector  $\vec{G}$ , la divergencia de  $\vec{G}$  se define como  $\vec{\nabla} \cdot \vec{G}$  y el teorema de divergencia se puede escribir como:

$$
\int_{Vol} \vec{\nabla} \cdot \vec{G} dV = \oint_A \vec{G} \cdot \vec{n} dA \tag{1.2}
$$

La ecuación 1.2 se apluca a cuelquier volume de control, vamos a elegir el volume de control de la ecuación 1.1. Hacemos que $\vec{G} = \rho \vec{V}$ , al sustituir la ecuación 1.2 en la ecuación 1.1 se convierte la integral de superficie en una integral de volumen:

$$
0 = \int_{Vc} \frac{\partial \rho}{\partial t} dV + \int_{Vc} \vec{\nabla} \cdot (\rho \vec{V}) dV \qquad (1.3)
$$

Se combinan las dos integrales de volumen:

$$
\int_{Vc} \left[ \frac{\partial \rho}{\partial t} + \vec{\nabla} \cdot (\rho \vec{V}) \right] dV = 0 \tag{1.4}
$$

Afirmamos que la ecuación 1.4 se mantiene para cualquier volume de control sin importer su tamaño o forma. Esto es possible si el integrando es cero. De esta manera se obtiene una ecuación diferencial general para la conservación de la masa, también conocida como ecuación de continuidad:

$$
\frac{\partial \rho}{\partial t} + \vec{\nabla} \cdot (\rho \vec{V}) = 0 \tag{1.5}
$$

Donde  $\rho$  es la densidad instantánea del fluido y  $\vec{V}$  es su velocidad instantánea.

#### **1.2 Conservación de la cantidad de movimiento.**

Con la aplicación del teorema del transporte de Reynolds, se tiene la expresión general para conservar la cantidad de movimiento lineal como se aplica a un volume de control:

$$
\sum \vec{F} = \int_{V_C} \rho \vec{g} dV + \int_{Sc} \sigma_{ij} \cdot \vec{n} dA = \int_{V_C} \frac{\partial}{\partial t} (\vec{V}) dV + \int_{V_C} (\rho \vec{V}) \vec{V} \cdot \vec{n} dA \tag{1.6}
$$

Donde  $\sigma_{ij}$  es el tensor de esfurezo. La ecuación 1.6 se aplica a volúmenes de control fijos y en movimiento, siempre que  $\vec{V}$  sea la velocidad absoluta (vista desde un observador fijo).

Para generar una ecuación diferencial para la conservación de cantidad de movimiento lineal, imaginamos que el volume de control se encoge a un punto en el flujo.

Se procede de la misma manera como se dedujo la forma diferencial de la ecuación de continuidad, aplicando el teorema de la divergencia de la ecuiación 1.2. Una forma más general del teorema de la divergencia se aplica no solo a vectores, sino también a otras cantidades, como los tensores.

Teorema de la divergencia extendido:

$$
\int_{Vol} \vec{\nabla} \cdot G_{ij} dV = \oint_A G_{ij} \cdot \vec{n} dA \tag{1.7}
$$

Específicamente, si en el teorema de la divergencia extendido en la ecuación 2.7  $G_{ij}$  se sustituye con la cantidad  $(\rho \vec{V}) \vec{V}$ , en un tensor de Segundo orden, el ultimo término en la ecuación 1.6 se convierte en:

$$
\int_{Sc} (\rho \vec{V}) \vec{V} \cdot \vec{n} dA = \int_{V_c} \vec{\nabla} \cdot (\rho \vec{V} \vec{V}) dV
$$
\n(1.8)

Donde  $\vec{V} \vec{V}$  es un product vectorial llamado product exterior del vector de velocidad consigo mismo. De manera similar, si en la ecuación 1.7 se sustituye con el tensor de esfuerzo  $\sigma_{ij}$ , el Segundo término en el lado izquierdo de la ecuación 1.6 se convierte en:

$$
\int_{Sc} \sigma_{ij} \cdot \vec{n} dA = \int_{Vc} \vec{\nabla} \cdot \sigma_{ij} dV \qquad (1.9)
$$

Por lo tanto las dos integrals de superficie de la ecuación 1.6 se convierten en integrals de volume, cuando se aplican las ecuaciones 1.8 y 1.9. Se combinan y reordenan términos y la ecuación 1.6 se reescribe como:

$$
\int_{Vc} \left[ \frac{\partial}{\partial t} \left( \rho \vec{V} \right) + \vec{\nabla} \cdot \left( \rho \vec{V} \vec{V} \right) - \rho \vec{g} - \vec{\nabla} \cdot \sigma_{ij} \right] dV = 0 \tag{1.10}
$$

Para finalizer, afirmamos que la ecuación 1.10 es válida para cualquier volume de control sin importer su tamaño o forma. Esto es possible sólo si el integrando es idénticamente cero. En consecuencia se tiene una ecuación diferencial general para la conservación de cantidad de movimiento lineal, conocida como ecuación de Cauchy:

$$
\frac{\partial}{\partial t} \left( \rho \vec{V} \right) + \vec{\nabla} \cdot \left( \rho \vec{V} \vec{V} \right) = \rho \vec{g} + \vec{\nabla} \cdot \sigma_{ij} \tag{1.11}
$$

Cuando se aplica la regla de la derivada del product al primer término del lado izquierdo de la ecuación 1.11 se obtiene:

$$
\frac{\partial}{\partial t} \left( \rho \vec{V} \right) = \rho \frac{\partial \vec{v}}{\partial t} + \vec{V} \frac{\partial \rho}{\partial t}
$$
\n(1.12)

El Segundo término de la ecuación 1.11 se puede escribir como:

$$
\vec{\nabla} \cdot (\rho \vec{V} \vec{V}) = \vec{V} \vec{\nabla} \cdot (\rho \vec{V}) + \rho (\vec{V} \cdot \vec{\nabla}) \vec{V}
$$
\n(1.13)

Por lo tanto, se eliminó el tensor de segundo orden representado por  $\vec{V} \vec{V}$ . Después de cierto reordenamiento, la sustitución de las ecuaciones 1.12 y 1.13 en la ecuación 1.11 produce:

$$
\rho \frac{\partial \vec{v}}{\partial t} + \vec{V} \left[ \frac{\partial \rho}{\partial t} + \vec{\nabla} \cdot (\rho \vec{V}) \right] + \rho (\vec{V} \cdot \vec{\nabla}) \vec{V} = \rho \vec{g} + \vec{\nabla} \cdot \sigma_{ij}
$$
(1.14)

Pero la expression en crochetes es esta ecuación es idénticamente cero por la ecuación de continuidad, ecuación 1.5. Cuando se combinan los dos términos restantes en el lado izquierdo, se escribe:

$$
\rho \left[ \frac{\partial \vec{v}}{\partial t} + (\vec{V} \cdot \vec{\nabla}) \vec{V} \right] = \rho \frac{D \vec{v}}{Dt} = \rho \vec{g} + \vec{\nabla} \cdot \sigma_{ij}
$$
\n(1.15)

La ecuación anterior es la forma alternative de la ecuación Cauchy; y en coordenadas cartesianas sus componentes son:

$$
componente\ en\ x\colon\rho\frac{Du}{Dt} = \rho g_x + \frac{\partial \sigma_{xx}}{\partial x} + \frac{\partial \sigma_{yx}}{\partial y} + \frac{\partial \sigma_{zx}}{\partial z}
$$
\n(1.15a)

$$
component \, e \, y \, \cdot \, \rho \, \frac{Dv}{Dt} = \rho \, g_y + \frac{\partial \sigma_{xy}}{\partial x} + \frac{\partial \sigma_{yy}}{\partial y} + \frac{\partial \sigma_{zy}}{\partial z} \tag{1.15b}
$$

$$
component e z: \rho \frac{Dw}{Dt} = \rho g_z + \frac{\partial \sigma_{xz}}{\partial x} + \frac{\partial \sigma_{yz}}{\partial y} + \frac{\partial \sigma_{zz}}{\partial z}
$$
 (1.15c)

Para obtener las ecuaciones de Navier-Stokes, debemos expresar el tensor de esfuerzos  $\sigma_{ij}$ en términos de las incógnitas primarias, es decir, densidad, presión y velocidad.

Esto se puede realizer mediante las ecuaciones constitutivas que nos permiten escribir las components del tensir de esfuerzo en términos del campo de velocidad y del campo de presión.

La primera acción que se hace es separar los esfurzos de presión y los esfuerzos viscosos. Cuando un fluido se mueve, la presión actúa hacia adentro normal, pero también pueden existir esfuerzos viscosos. La ecuación 1.16 se generaliza para fluidos en movimiento como:

$$
\sigma_{ij} = \begin{pmatrix} \sigma_{xx} & \sigma_{xy} & \sigma_{xz} \\ \sigma_{yx} & \sigma_{yy} & \sigma_{yz} \\ \sigma_{zx} & \sigma_{zy} & \sigma_{zz} \end{pmatrix} = \begin{pmatrix} -P & 0 & 0 \\ 0 & -P & 0 \\ 0 & 0 & -P \end{pmatrix} + \begin{pmatrix} \tau_{xx} & \tau_{xy} & \tau_{xz} \\ \tau_{yx} & \tau_{yy} & \tau_{yz} \\ \tau_{zx} & \tau_{zy} & \tau_{zz} \end{pmatrix} \tag{1.16}
$$

Donde se introduce un Nuevo tensor,  $\tau_{ij}$ , llamado tensor de esfuerzo viscoso.

Este studio se concentra para fluidos newtonianos, que se definen como los fluidos para los que el esfurzo de corte es linealmente proporcional a la razón de deformación por corte. Donde por definición el tensor de esfurzo es linealmente proporcional al tensor de razón de drformación. Se supone un flujo incompressible ( $\rho$  = constante). Una consecuencia anterior de la última suposición es que las propieddaes de fluido (viscosidad dinámica µ y la viscosidad cinemática v) también son constants. Con dichas suposiciones se puede demostrar que el tensor de esfuerzo viscoso se reduce a:

$$
\tau_{ij} = 2\mu\varepsilon_{ij} \tag{1.17}
$$

Donde  $\varepsilon_{ij}$  es el tensor de razón de deformación. La ecuación 1.18 muestra que el esfuerzo es linealmente proporcional a la deformación. En coordenadas cartesianas, se mencionan las nueve components del tensor de esfuerzo viscoso, seis de las cuales son independientes debido a simetría:

$$
\tau_{ij} = \begin{pmatrix} \tau_{xx} & \tau_{xy} & \tau_{xz} \\ \tau_{yx} & \tau_{yy} & \tau_{yz} \\ \tau_{zx} & \tau_{zy} & \tau_{zz} \end{pmatrix} = \begin{pmatrix} 2\mu \frac{\partial u}{\partial x} & \mu \left( \frac{\partial u}{\partial y} + \frac{\partial v}{\partial x} \right) & \mu \left( \frac{\partial u}{\partial z} + \frac{\partial w}{\partial x} \right) \\ \mu \left( \frac{\partial v}{\partial x} + \frac{\partial u}{\partial y} \right) & 2\mu \frac{\partial v}{\partial y} & \mu \left( \frac{\partial v}{\partial z} + \frac{\partial w}{\partial y} \right) \\ \mu \left( \frac{\partial w}{\partial x} + \frac{\partial u}{\partial z} \right) & \mu \left( \frac{\partial w}{\partial y} + \frac{\partial v}{\partial z} \right) & 2\mu \frac{\partial w}{\partial z} \end{pmatrix}
$$
(1.18)

En coordenadas cartesianas, el tensor de esfuerzo de la ecuación 1.16 se convierte en:

$$
\sigma_{ij} = \begin{pmatrix}\n-P & 0 & 0 \\
0 & -P & 0 \\
0 & 0 & -P\n\end{pmatrix} + \begin{pmatrix}\n2\mu \frac{\partial u}{\partial x} & \mu \left(\frac{\partial u}{\partial y} + \frac{\partial v}{\partial x}\right) & \mu \left(\frac{\partial u}{\partial z} + \frac{\partial w}{\partial x}\right) \\
\mu \left(\frac{\partial v}{\partial x} + \frac{\partial u}{\partial y}\right) & 2\mu \frac{\partial v}{\partial y} & \mu \left(\frac{\partial v}{\partial z} + \frac{\partial w}{\partial y}\right) \\
\mu \left(\frac{\partial w}{\partial x} + \frac{\partial u}{\partial z}\right) & \mu \left(\frac{\partial w}{\partial y} + \frac{\partial v}{\partial z}\right) & 2\mu \frac{\partial w}{\partial z}\n\end{pmatrix}
$$
\n(1.19)

Ahora se sustituye la ecuación 1.19 en las tres components cartesianas de la ecuación de Cauchy. Consideramos primero la compnente x. La ecuación 1.15a se convierte en:

$$
\rho \frac{Du}{dt} = -\frac{\partial P}{\partial x} + \rho g_x + 2\mu \frac{\partial^2 u}{\partial x^2} + \mu \frac{\partial}{\partial y} \left(\frac{\partial v}{\partial x} + \frac{\partial u}{\partial y}\right) \mu \frac{\partial}{\partial z} \left(\frac{\partial w}{\partial x} + \frac{\partial u}{\partial z}\right)
$$
(1.20)

Podemos observer que, en tanto que las components de velocidad sean funciones suaves de x, y, z, el orden de diferenciación es irrelevante. Después de cierto reordenamiento de los términos viscosos en la ecuación (1.20):

$$
\rho \frac{Du}{dt} = -\frac{\partial P}{\partial x} + \rho g_x + \mu \left[ \frac{\partial^2 u}{\partial x^2} + \frac{\partial}{\partial x} \frac{\partial u}{\partial x} + \frac{\partial}{\partial x} \frac{\partial v}{\partial y} + \frac{\partial^2 u}{\partial y^2} + \frac{\partial}{\partial x} \frac{\partial w}{\partial z} + \frac{\partial^2 u}{\partial z^2} \right]
$$

$$
\rho \frac{Du}{dt} = -\frac{\partial P}{\partial x} + \rho g_x + \mu \left[ \frac{\partial}{\partial x} \left( \frac{\partial u}{\partial x} + \frac{\partial v}{\partial y} + \frac{\partial w}{\partial z} \right) + \frac{\partial^2 u}{\partial x^2} + \frac{\partial^2 u}{\partial y^2} + \frac{\partial^2 u}{\partial z^2} \right]
$$

El término entre paréntesis es cero debido a la ecuación de continuidad para un flujo incompressible. También se identifican los últimos tres términos como el laplaciano de la componente de velocidad u en coordenadas cartesianas. Por lo tanto, la componente x de la ecuación de cantidad de movimiento se escribe como:

$$
\rho \frac{Du}{Dt} = -\frac{\partial P}{\partial x} + \rho g_x + \mu \nabla^2 u \tag{1.21a}
$$

De manera similar se escriben las componentes *y, z* de la ecuación de cantidad de movimiento como:

$$
\rho \frac{Dv}{Dt} = -\frac{\partial P}{\partial y} + \rho g_y + \mu \nabla^2 v \tag{1.21b}
$$

$$
\rho \frac{Dw}{Dt} = -\frac{\partial P}{\partial z} + \rho g_z + \mu \nabla^2 w \tag{1.21c}
$$

Para finalizar, cambiamos las tres componentes en una ecuación vectorial; el resultado es la ecuación de Navier-Stokes para flujo incompresible con viscosidad constante.

$$
\rho \frac{D\overline{V}}{dt} = -\overrightarrow{\nabla}P + \rho \overline{g} + \mu \nabla^2 \overrightarrow{V}
$$
 (1.22)

Aunque los components de la ecuación (1.22) se dedujeron en coordenadas cartesianas, la forma vectorial de la ecuación es válida en cualquier sistema coordenado ortogonal.

#### **1.3 Modelo de Turbulencia**

Las ecuaciones anteriores están concebidas para flujos laminares y turbulentos, cuya aplicación práctica es muy limitada. Esto implica que las ecuaciones deben adecuarse para su utilización en el studio de flujos turbulentos. Por ello, antes de describer la adecuación matemática de las ecuaciones de transporte se analiza a la turbulencia con la finalidad de entender la complejidad del fenómeno. La turbulencia no se puede definir exactamente, sin embargo para entenderla, se observa los efectos que este comportamiento provoca en el fluido.

La técnica de las ecuaciones promediadas de Navier-stokes, resuelve las ecuaciones presentadas anteriormente para el flujo turbulento dentro del túnel. La técnica RANS puede entenderse con la representación gráfica de la variación local de una propiedad Q del fluido con el tiempo en el flujo turbulento.

En la figura 3, se observa la disparidad de las escalas temporales y la naturaleza caótica de este fenómeno que hace inviable su desarrollo analítico. Sin embargo, los fluidos turbulentos pueden manejarse estadísticamente en función de una variable Q que presente cualquier propiedad. Esta propiedad queda definida mediante un término medio y un término fluctuante (Q'). Este manejo estadítico permite que existan cambios abruptos en las variables espacial y temporal, lo cual admite un manejo matemático de las ecuaciones de transporte. El anterior manejo de las variables es la base de la alternativa de simulación numérica RANS que utiliza las ecuaciones en función de los valores medios fluctuantes. Estas ecuaciones se promedian y se resuelven con un método numérico. Sin embargo, el promediado de las ecuaciones es una técnica que implica un manejo matemático complejo y la aparición de terminos adicionales descritos en la siguiente sección.

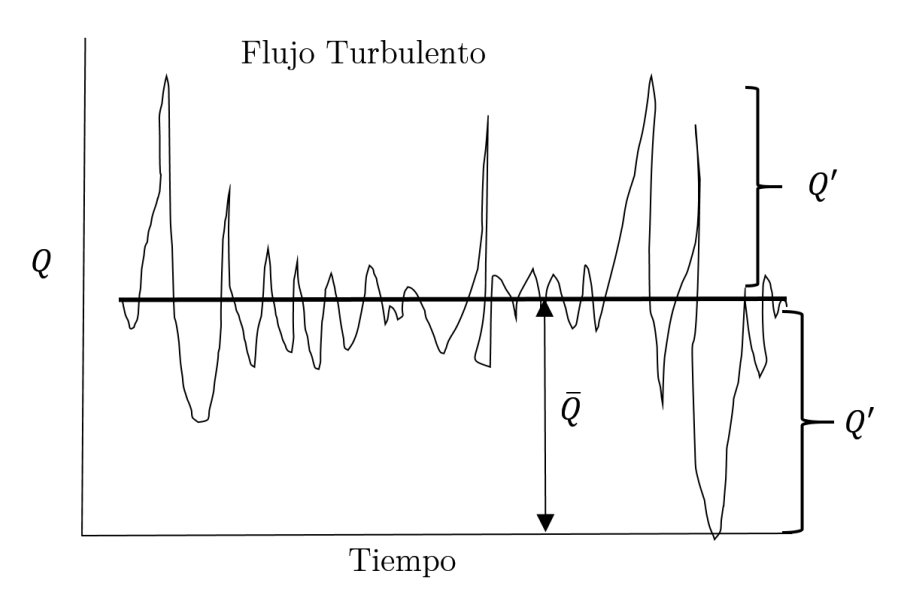

Figura 1.1.- Representación gráfica de la turbulencia.

#### **1.4 Promediado de las ecuaciones de transporte.**

El flujo en la mayor parte de los problemas de interés práctico, es turbulento. Una característica de este tipo de flujos es la variación aleatoria e irregular tanto en el espacio como en el tiempo de las propiedades del fluido.

Una de las alternativas para la simulación de flujos reactivos, es el promediado de las ecuaciones instantneas de conservación. Con este método, se promedian todas las fluctuaciones de las escalas temporales y se resuelven ecuaciones de transporte para los valores medios de las propiedades del fluido. Estas ecuaciones no son cerradas, por lo cual se requieren modelos que reemplacen terminos no cerrados.

Si el flujo presenta variaciones en la densidad, se pueden usar dos tipos de promedio. Uno es el promediado de Reynolds, en el cual se toma a la densidad como constante, y el otro es el promediado de Favre, en el cual la densidad es variable.

De manera ilustrativa, se representa con el símbolo Q cualquier propiedad transportada, los valores instantneos de estas propiedades son escritos en términos de un promedio y una fluctuación turbulenta.

$$
Q = \overline{Q} + Q' \tag{1.23}
$$

Los promedios  $\overline{Q}$  y  $Q'$  están definidos como:

$$
\bar{Q} = \lim_{n_e \to \infty} \frac{1}{n_e} \sum_{i=1}^{n_e} Q^i
$$
; promediado de Reynolds (1.24)

$$
Q' = \lim_{n_e \to \infty} \frac{1}{n_e} \sum_{i=1}^{\infty} \rho^i Q^i
$$
; promediado de Favre (1.25)

Donde  $Q^i$  es la  $\overline{Q}$  de I del conjunto de realizaciones de  $n^e$  de un experimento.

Una de las razones de aplicar el promedio de Favre en las ecuaciones instantneas de transporte, es que cuando se aplica dicho promedio, genera ecuaciones muy sencillas que no incluyen modificaciones a fluctuaciones de la densidad en las ecuaciones resultantes.

Si se aplica el promedio de Favre a las ecuaciones de continuidad, cantidad de movimiento, se obtienen las siguientes ecuaciones:

$$
\frac{\partial \overline{\rho}}{\partial t} + \nabla \cdot \left( \overline{\rho} \overline{\widetilde{V}} \right) = 0 \tag{1.26}
$$

$$
\frac{\partial}{\partial t} \left( \bar{\rho} \tilde{\vec{V}} \right) + \nabla \cdot \left( \bar{\rho} \tilde{\vec{V}} \tilde{\vec{V}} \right) = -\nabla \bar{P} + \nabla \cdot \left( \bar{\rho} \tilde{\vec{V}^{\prime \prime}} \tilde{\vec{V}^{\prime \prime}} \right) + \bar{\rho} \bar{\vec{g}} \tag{1.27}
$$

# **CAPÍTULO II**

# **MÉTODO DE SOLUCIÓN**

En este capítulo se presenta el método de volúmenes finitos, el cual permite dar solución a las ecuaciones presentadas en el capítulo anterior. Se establecerá una forma general para la ecuación de transporte, que nos permitirá un tratamiento generalizado de un gran número de variables. La particularización de la ecuación de transporte para cada variable generará diversas ecuaciones de la mecánica de fluidos.

#### **2.1 Método de volúmenes finitos**

Mediante una ecuación general, se pueden representar las ecuaciones medias de continuidad, cantidad de movimiento y del modelo de turbulencia, donde la variable dependiente está representada por  $\tilde{\phi}$ :

$$
\frac{\partial}{\partial t} \left( \bar{\rho} \tilde{\phi} \right) + \nabla \cdot \left( \bar{\rho} \tilde{u}_t \tilde{\phi} \right) - \nabla \cdot \left( \Gamma_{\phi} \nabla_{\phi} \right) = \bar{S}_{\phi}
$$
\n(2.1)

Donde  $\Gamma_{\phi}$  es el coeficiente de disfusión y  $\bar{S}_{\phi}$  es el término fuente. Los términos del lado izquierdo de la ecuación 2.1, son el término transitorio, convectivo y difusivo, respectivamente. Los terminos  $\Gamma_{\phi}$   $y$   $\bar{S}_{\phi}$  están especificados para cada variable  $\tilde{\phi}$ . En el caso de la ecuación de continuidad.  $\tilde{\phi} = 1$ .

Esta ecuación general, se puede discretizar con el método de volúmenes finitos. Con este método, el dominio se divide en pequeños volúmenes de control (figura 2.1), asociando a cada uno de ellos, un punto nodal. De manera similar, se discretiza el tiempo en intervalos temporalis. La ecuación diferencial resultante, se integra en cada volumen de control y en cada intervalo temporal, el resultado es una ecuación discretizada que relaciona los valores de  $\ddot{\phi}$  para un determinado grupo de puntos nodales. esta ecuación algebraica expresa el principio de conservación de  $\tilde{\phi}$  en el volumen finito, de la misma manera que la ecuación diferencial lo epresa para un volume infinitesimal. La ecuación algebráica para un nodo P puede expresarse en forma general como:

$$
a_P \widetilde{\emptyset}_P = \sum_{i,I=E,W,N,S,H,L} a_i \widetilde{\emptyset}_i + a_T \widetilde{\emptyset}_T + B \tag{2.2}
$$

Donde el subíndice *I* representa las celdas vecinas, i la cara entre las celdas P e I, T el valor correspondiente en el intervalo temporal anterior, y B el término fuente. La deducción detallada de la ecuación (2.2) puede consultarse en un gran número de textos de dinámica de fluidos computacional.

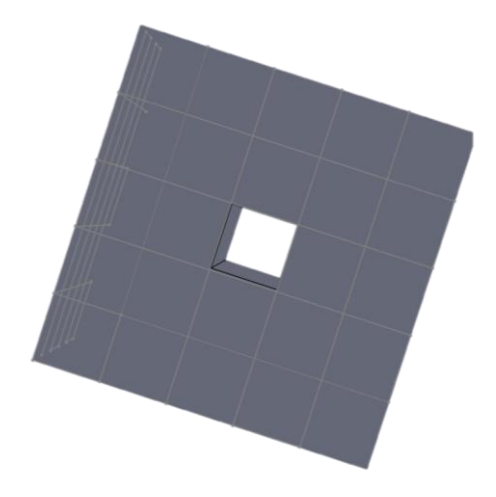

Figura 2.1. - Representación del sistema discretizado en volúmenes finitos.

En el caso de una malla cartesiana, escalonada y uniforme (celdas de iguales dimensiones espaciales), se puede emplear por sencillez un volume de control bidimensional, como el que se muestra en la figura 2.2. En una malla escalonada, las variaciones se encuentran definidas en el centro de la celda, mientras que las componentes de velocidad en cada dirección, correspondientes a la celda, se encuentran desplazadas a las caras de la celda.

En la figura 2.2, se muestra la notación de la celda y de sus vecinas. Dada una celda *P*, sus vecinas se nombrarán según las iniciales de los puntos cardinales, en las direccines "*x*", "*y*" y como "*low*" y "*high*" en la dirección *z*. Las caras de la celda se nombran con la misma nomenclatura, pero con letras minúsculas. A su vez, el tiempo también se discretiza. Las celdas en la dirección temporal se llaman intervalos temporales. La celda *P* en el paso temporal se nota como *T*.

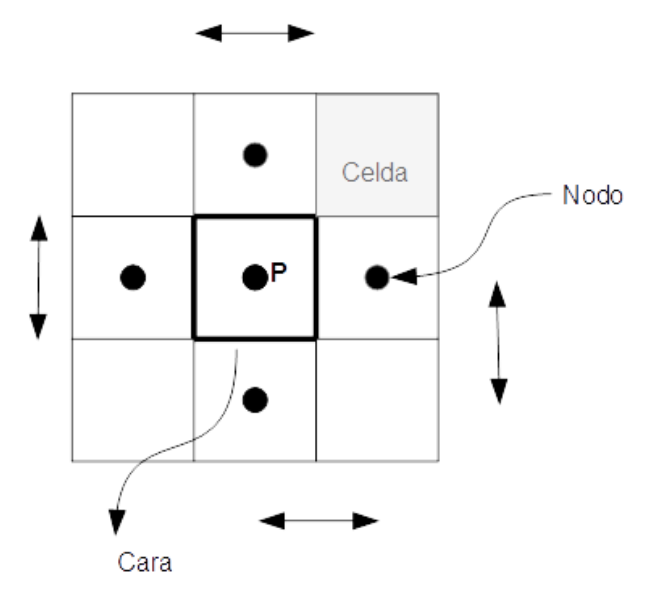

Figura 2.2. -Diagrama esquemático de un volume de control bidimensional.

A continuación, se presentan los terminos de la ecuación discretizada (2.2).

Definiendo tres expresiones mediante los símbolos *F, D* y *Pe* como:

$$
F = \bar{\rho}\tilde{\vec{v}}_i, \qquad D = \frac{\Gamma}{\delta_i}, \qquad Pe = \frac{F}{D} \qquad (2.3)
$$

Donde  $\vec{v}_i$ , es la velocidad en la cara i, **pppes la distancia entre los nodos que** incluyen la cara *I,* y *Pe* es el número de Peclet, que es una relación entre la convección y la difusión. Las expresiones para *F* y *D* represnetan el efecto de los téminos convectivo y difusivo, respectivamente, de la ecuación de transporte (2.1)

Los coeficientes  $a_i$  de la ecuación (2.2) son:

$$
a_i = D_i f(|Pe|_i) + \max(-F_i, 0)
$$
 (2.4)

Los valores de *F* y *D* en la cara de la celda de la ecuación (2.4) son:

$$
F_i = (\bar{\rho}\tilde{v})_i \Delta_i D_i = \frac{\Gamma_i \Delta_i}{(\delta i)}, i = n, s, e, w
$$
\n(2.5)

Donde  $\Delta_i$  es la longitud de la cara i.

Para determiner  $F_i$  se necesita conocer  $\bar{\rho}$  y  $\tilde{u}_i$  en la cara de la celda. El cálculo del término convectivo de la ecuación de transporte (2.1) require también el conocimiento de la variable escalar  $\tilde{\phi}$ , en la cara de la celda. La velocidad  $\tilde{\vec{v}}_i$  está calculada en la cara de la malla escalonada; pero  $\tilde{\rho}$   $\gamma$   $\tilde{\phi}$  están calculados en el nodo y necesitan ser interpolados a la cara para calcular los coeficientes  $a_i$  de la ecuación discretizada (2.2).

La obtención de estas variables en la cara de la celda es importante para la presición y convergencia de la solución. El cáculo de  $\tilde{\rho}$  y  $\widetilde{\phi}_t$  da lugar a los llamados esquemas de discretización. La función  $f(|Pe|_i)$ , de la ecuación (2.4) depende del esquema de interpolación; por ejemplo, en el esquema de diferencias desplazadas,  $f(|Pe|_i) = 1$ . Para el sistema híbrido:

$$
f(|Pe|_i) = max(0.1 - 0.5|Pe|)
$$
 (2.6)

En el apéndice B se presentan estos esquemas de discretización lineales con más detalle, pues son los que se utilizarán en esta tesis en la discretización del término convectivo de las ecuaciones de cantidad de movimiento y modelo de turbulencia.

El coeficiente para el término transitorio es:

$$
a_T = \frac{\bar{P}_T \Delta x \Delta y}{\Delta t} \tag{2.7}
$$

Para el cálculo del término  $D_i$  (2.5) se necesita obtener el coeficiente de disfusión,  $\Gamma$ , en la cara de la celda. El coeficiente  $\Gamma$  no es necesariamente una constante, probablemente puede ser función de valores variables que se concocen en los nodos y por tanto es necesario interpolarlo en la cara. Esta interpolación puede ser aritmética o armónica. Como ejemplo, para la cara *e*, éstas interpolaciones son:

$$
\Gamma_e = \frac{\Delta x (\Gamma_P + \Gamma_E)}{2\delta x_e} \Gamma_e = \frac{2\delta x_e}{\Delta x \left(\frac{1}{\Gamma_P + \Gamma_E}\right)}\tag{2.8}
$$

El término fuente de la ecuación general (2.1),  $\bar{S}_{\phi}$ , se linealiza como:

$$
\bar{S}_{\emptyset} = \bar{S}_{\phi,c} + \bar{S}_{\phi,\nu\widetilde{\phi_P}} \tag{2.9}
$$

donde el término  $\bar{S}_{\phi,\nu}$  se elige de acuerdo a la relación existente entre  $\bar{S}_{\phi}$  y  $\tilde{\phi}$ , en caso de depender el primero del segundo. El objetivo de la linealización del término fuente es mejorar la convergencia de la solución.

Con esta suposición, los téminos B y  $a<sub>P</sub>$  de la ecuación (2.2) son:

$$
B = \bar{S}_{\phi_c} \Delta x \Delta y + a_T \tilde{\phi}_T \tag{2.10}
$$

$$
a_P = a_e + a_w + a_n + a_s + a_T - \bar{S}_{\phi, v} \Delta x \Delta y \qquad (2.11)
$$

La ecuación (2.2) se aplica en cada celda del dominio, para cada  $\bar{\phi}$  y para cada paso temporal ∆, por lo que se tiene un sistema de ecuaciones lineales (los coeficientes *a* pueden depender, directa o indirectamente de  $\bar{\phi}$ , por lo que el sistema es realmente pseudo-lineal). Para resolver este sistema de ecuaciones se puede utilizar cualquier método de resolución de ecuaciones lineales.

En el cálculo de las velocidades a partir de las ecuaciones de cantidad de movimiento, se tiene el inconveniente de la presión, cuyo gradiente aparece como término fuente en las ecuaciones de cantidad de movimiento, no tiene una ecuación propia para calcularla. Una solución ampliamente utilizada, es transformar la ecuación de continuidad en una ecuación para la presión.

Entre los algoritmos iterativos que se basan en este procedimiento, están los de la familia SIMPLE (Semi-Implicid Method for Pressure-Linked Equations). El algoritmo utilizado en esta tesis para resolver el problema de acoplamiento velocidad-presión pertenece a esta familia.

El proceso de solución de este sistema de ecuaciones es iterativo y durante éste, las ecuaciones del sistema, en general, no se cumplen; el balance entre la parte izquierda y derecha de la ecuación se denomina residuo. La convergencia del proceso iterativo se da cuando los residuos disminuyen.

Para procurer acelerar esta convergencia, se utiliza un método de relajación de algunas de las variables dependientes y propiedades. Se emplean dos tipos de relajación: la inercial y la lineal. La relajación inercial se emplea para las velocidades y los parámetros de turbulencia, y aumenta la diagonal de la matriz de coeficientes al agregar a la ecuación de cualquier variable  $\tilde{\phi}$ , el témino fuente:

$$
\bar{S}_{\phi,r} = \frac{\bar{\rho}V_P}{\Delta t_f} \left( \tilde{\phi}_P^{(n-1)} - \tilde{\phi}_P^{(n)} \right)
$$
(2.12)

donde  $V_p$  es el volumen de la celda  $P$ ,  $\Delta t_f$  es el intervalo de tiempo falso y el superíndice *n*, se refiere al número de iteración.

Para la presión y la densidad se emplea la relajación lineal dada por:

$$
\tilde{\phi}_P^{(n)} = \alpha \tilde{\phi}_P^{sol} + (1 - \alpha) \tilde{\phi}_P^{(n-1)}
$$
\n(2.13)

donde α es el factor de relajación, el superíndice "sol" se refiere al valor de la propiedad proporcionado por el "solver" en la iteración actual. El factor de relajación  $\alpha$ , normalmente toma valores entre 0 y 1.

El criterio de convergencia utilizado para detener el proceso iterativo para un paso temporal dado y pasar al siguiente es tal que, para cada variable, la suma de los valores absolutos de los residuos en todo el dominio sea menor que un determinado porcentaje de un valor de referncia.

En este trabajo, se usa el código de Dinámica de Fluidos Computacional, PHOENICS, para resolver las ecuaciones que describen la aerodinámica del flujo, recordando que son, la de cantidad de movimiento, continuidad y turbulencia.

# **CAPÍTULO III**

En éste capítulo se presentan las características físicas y numéricas del modelo bajo estudio, que es la configuración experimental que presenta Ricco et al. (2007). Las predicciones numéricas son comparadas con datos experimentales de Ricco et al. (2007) para validar el modelo numérico.

# **VALIDACIÓN DEL MODELO NUMÉRICO**

# **3.1 Modelo físico**

Ricco et al. (2007) realizó un modelo físico (Figura 3.1) en una escala de 1:87, el cual consta de un sistema de poleas que funcionan como pretensor de un cable perfectamente lubricado, y que se considera como rien en el cual se desliza un prisma cuadrado con nariz piramidal y con una longitud de 600 mm. Después de ser lanzado, éste activa uno de los dos interruptores fotoeléctricos que registran la velocidad del modelo del tren. El mismo, posteriormente, atraviesa un túnel construido con segmentos de tubo de PVC perfectamente acoplados y donde se sitúan cuatro sensores de presión que registran esta característica al paso del modelo del tren. Finalmente, el modelo del tren se detiene mediante un sistema de frenado.

*3* 

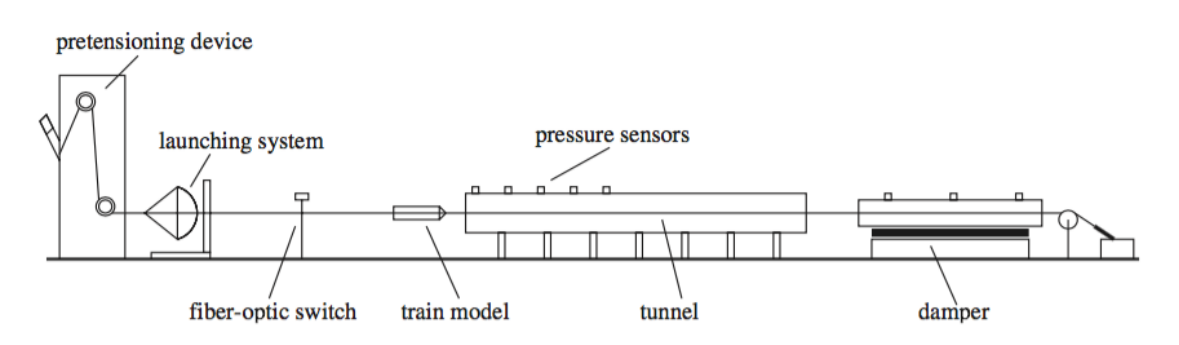

**Figura. 3.1**. - Esquema del dispositivo de pre-tensado, el lanzamiento del sistema, túnel y amortiguador. (*[37\)](#page-37-6)* 

Los modelos del tren están hechos de aluminio y cuentan con una longitud de 300 mm y 600 mm respectivamente, la naríz tiene forma piramidal con 30° entre el eje y el apotema del triangulo lateral (Figura 3.2). En cuanto a las magnitudes de la sección transversal, se tiene lados de 33.7mm y una relación de bloqueo de ¼ éstos viajan a una velocidad de 150 km/h (42m/s). La longitud del túnel es de 6m, con una sección transversal circular de 99mm de diámetro y un grosor de 5mm, éste se conforma de 6 tubos de PVC de 1 m de longitud cada uno, acoplados perfectamente para que no exixta discontinuidada alguna en el trayecto, además cuenta con cuatro aberturas circulares de 20 mm de diámetro que se encuentran colocadas a lo largo del túnel a 17, 300, 600 y 900 mm desde la entrada cuyo objetivo es proporcionar acceso a los sensores de presión y también actúan como conductos de aire que alivian la intensidad de la presión (Figura 3.3). Cabe destacar que los resultados están tomados del sensor de presión que se encuentra a 900 mm de la entrada.

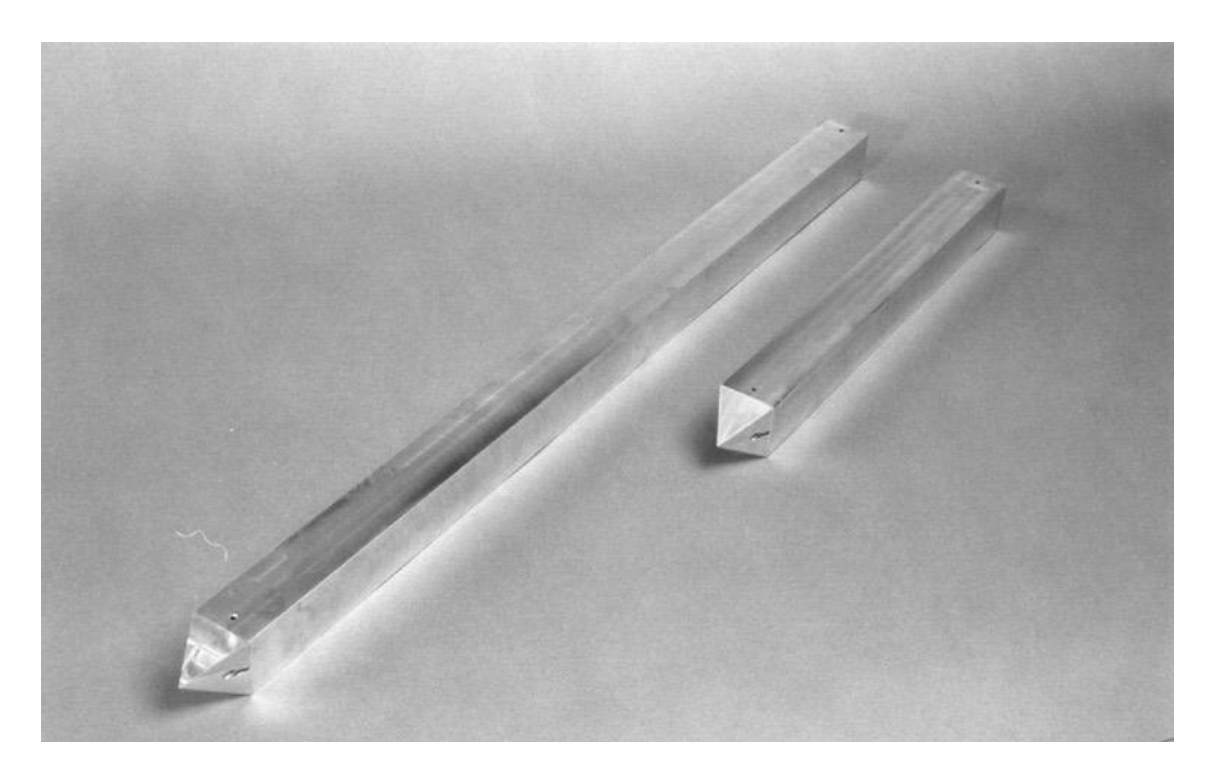

**Figura. 3.2**. - Modelos del "tren", para el caso experimental, con sección transversal cuadrada.

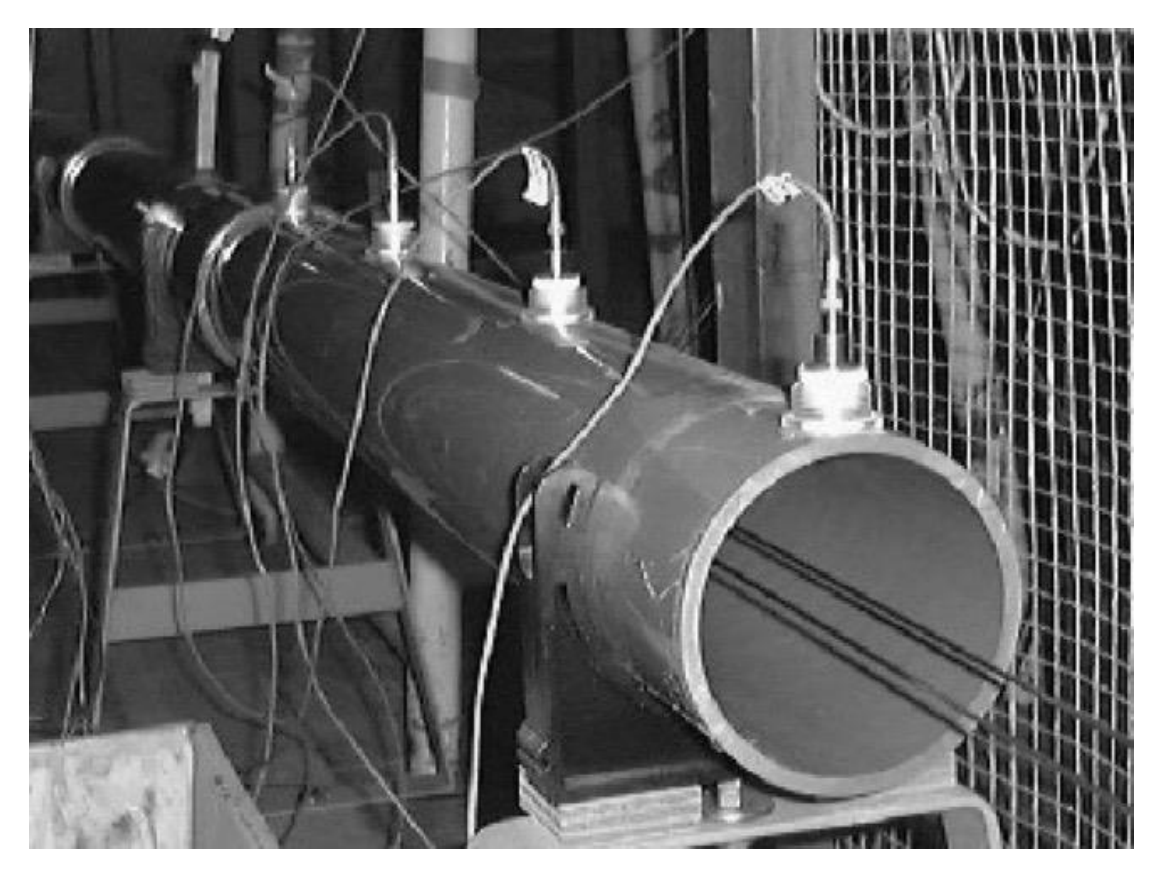

**Figura. 3.3**. - Entrada del túnel y transductores de presión.

La velocidad del modelo se midió mediante dos interruptores fotoeléctricos de fibra óptica, colocados a 880 y 1180 mm respectivamente, por delante de la entrada del túnel. El primer interruptor se encuentra a 1.5 m desde el dispositivo de lanzamiento, para garantizar que el efecto de las ondas de presión producidas por la aceleración inicial del modelo fuera insignificante cerca de la boca del túnel.

La velocidad se calculó como la relación entre la longitud de los trenes y el tiempo de la obstrucción de la señal, que se redujo en sólo el 2% entre los dos lugares. Esto permitió una valiosa comparación con los resultados de cálculo para la que se supone constante la velocidad del tren. El primer conmutador de fibra óptica también desencadenó la adquisición de datos para las mediciones de la presión.

Las características del campo de flujo en los anillos entre el movimiento y las paredes estáticas formadas en un tren que corre a través del túnel son de contenido importante para la aerodinámica del túnel y es la base de varios estudios sobre el efecto pistón en túneles.

El flujo generado por un tren que viaja dentro de un túnel se caracteriza por una fuerte inestabilidad causada por la propagación y reflexión de las ondas de presión. Los efectos de la compresibilidad deben tenerse en cuenta para estudiar el flujo, aunque el número de Mach en base a la velocidad de los trenes es relativamente pequeña para este caso.

# **3.2. - Modelo numérico**

El modelo numérico consta de una serie de simulaciones realizadas en el código numérico PHOENICS, para similar el movimiento del cuerpo en el túnel.

En la gráfica de la figura 3.4 se muestra la comparación entre el modelo experimiental y el numérico; donde se puede apreciar que la presión va en aumento, hasta llegar a los 400 Pa aproximadamente, es aquí donde el tren entra al túnel; posteriormente se observa una presión relativamente constante durante el recorrido dentro dle túnel. La presión empieza a descender hasta registrar presiónes negativas, ésto debido a que el tren pasó el punto de monitorización y es en la parte posterior del tren donde se genera un vacío que succiona aire nuevo al interior del túnel.

Como se puede ver las dos gráficas presentan un comportamiento muy similar entre los resultados del modelo experimental y de las predicciones de la simulación numérica, teniendo un margen de error del 7% sobre el valor medio de ambos casos.

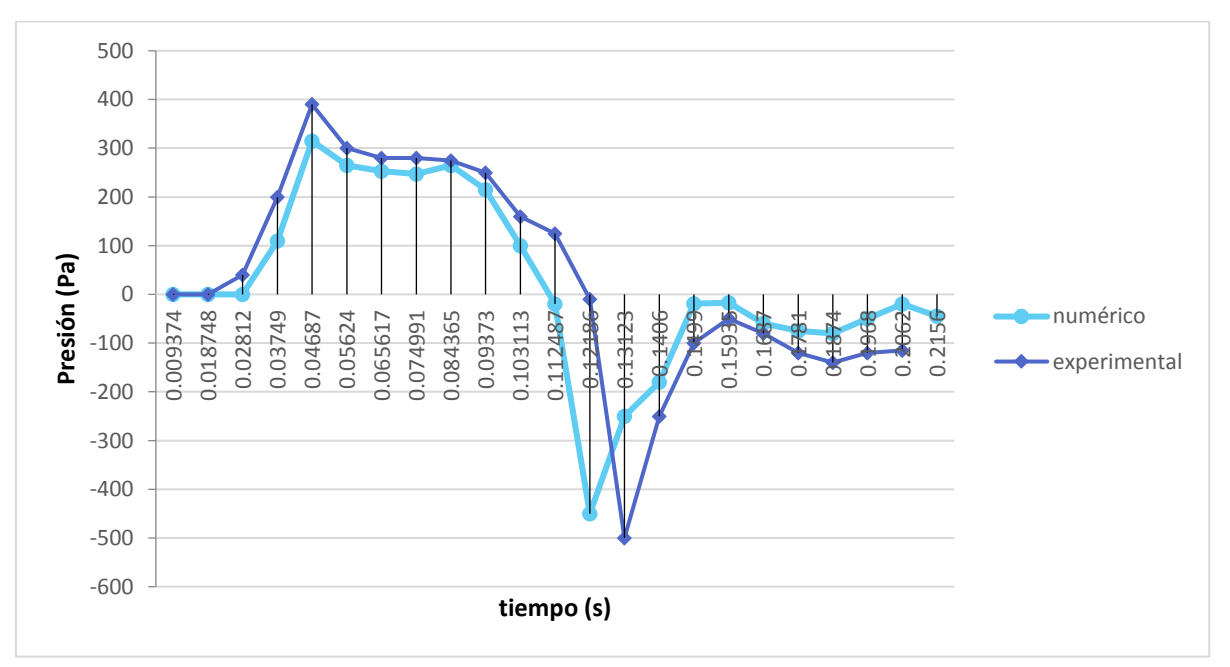

**Figura 3.4. –** Representación gráfica de la comparación entre reslutados numéricos y experimentales, para el caso del cuerpo en movimiento que presenta Ricco et al. (2007).

# **CAPÍTULO IV**

En este capítulo se describe el comportamiento de las correintes de aire generadas por el movimiento de los trenes através del túnel, a una escala próxima a la real. Primero, se define un caso base y después se establecen variaciones en la velocidad del tren, longitud y un caso adicional cuando dos trenes circulan dentro del túnel. Finalmente, los resultados de las variaciones son comparados en términos de presión, velocidad y concentración.

# **ANÁLISIS DE CORRIENTES**

### **4.1. - Caso base.**

El caso base consta de un tren de 100 m de longitud, una sección transversal cuadrada de 2.5 por 2.5 m; circula a una velocidad de 22.22 m/s a lo largo de un túnel de 500m de longitud y 6m de ancho por 4m de alto, en un tiempo total de 31.5 s. Los modelos en Solid Works son mostrados en las figuras 4.1 y 4.2. Las características del flujo son resumidas con los parámetros adimencionales mostrados en la table 4.1.

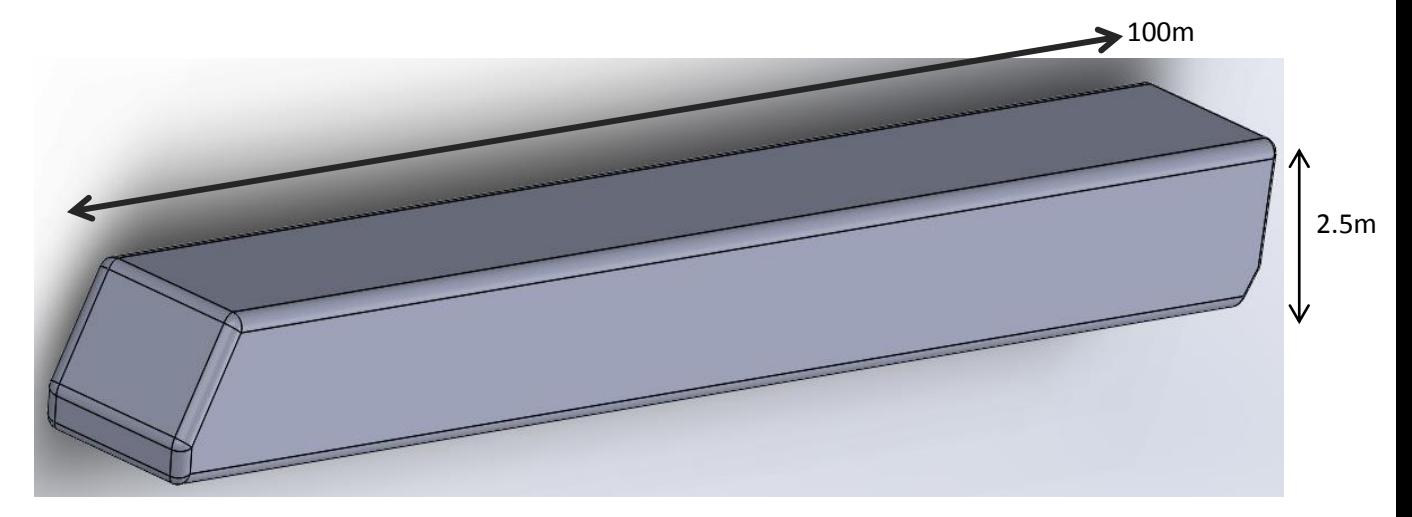

**Figura 4.1. -** Modelo CAD con dimensiones, que se utilizó para las simulaciones.

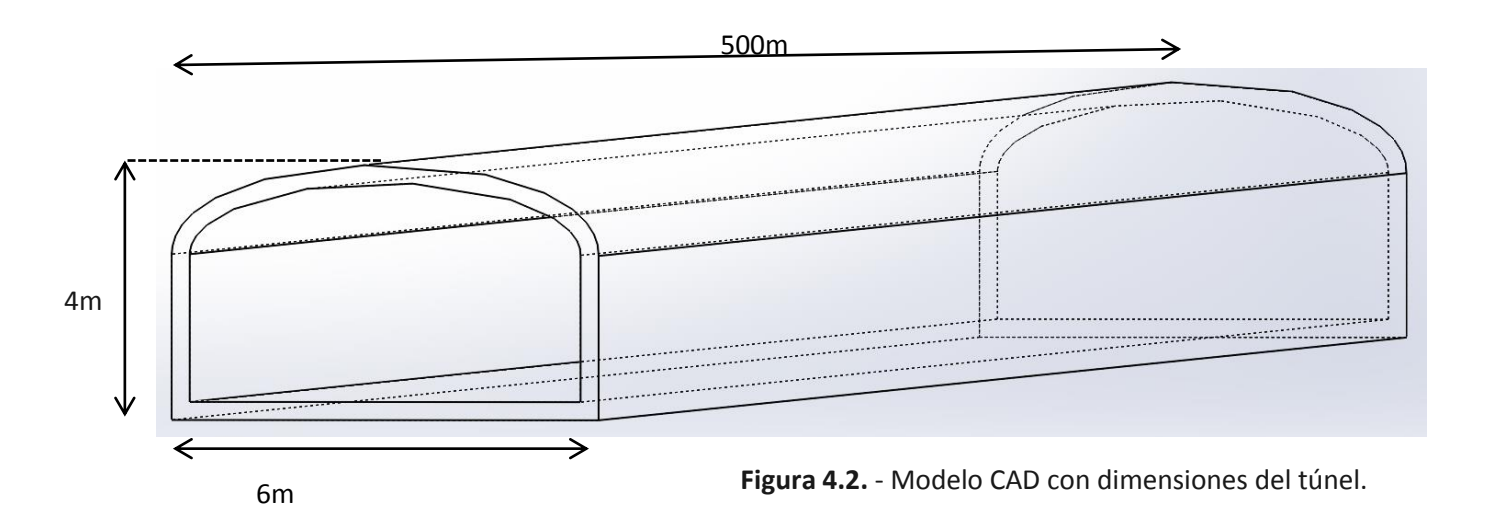

| PARÁMFTROS               |
|--------------------------|
| ADIMENCIONALES           |
| Ma=0.064                 |
| Re=3.715x10 <sup>6</sup> |
| $V = 22.22 \text{ m/s}$  |
| Br=22.91%                |

**Tabla 4.1. -** Parámetros adimensionales

# **4.2. - Resultados del caso base.**

Los resultados que se obtuvieron tras realizar las simulaciones son mostrados en contornos de presiín y velocidad así como en gráficas que describen el comportamiento del flujo dentro de los tuneles.

La figura 4.3 muestra los contornos de presión de la vista superior del tren, en sus diferentes etapas dentro del túnel. La figura 4.3-a) muestra el frente y parte trasera del tren entrando al túnel siendo la parte delantera donde se registra la mayor presión, mientras que en la parte posterior no existe algún cambio significativo en ésta, aún. La figura 4.3-b) muestra el frente y parte posterior del tren a la mitad del túnel donde nuevamente la parte de mayor presión se observa en la parte delantera del tren y en la parte superior se muestra una zona azul donde indica una recirculación de baja presión y en la parte posterior se registra una preisón constante. La figura 4.3-c) muestra cuando el tren va saliendo del túnel donde de igual forma, se presenta una zona de alta presión y a un costado una recirculación con baja presión, mientras que en la parte posterior se presenta una zona de baja presión lo que se traduce como una succión de aire.

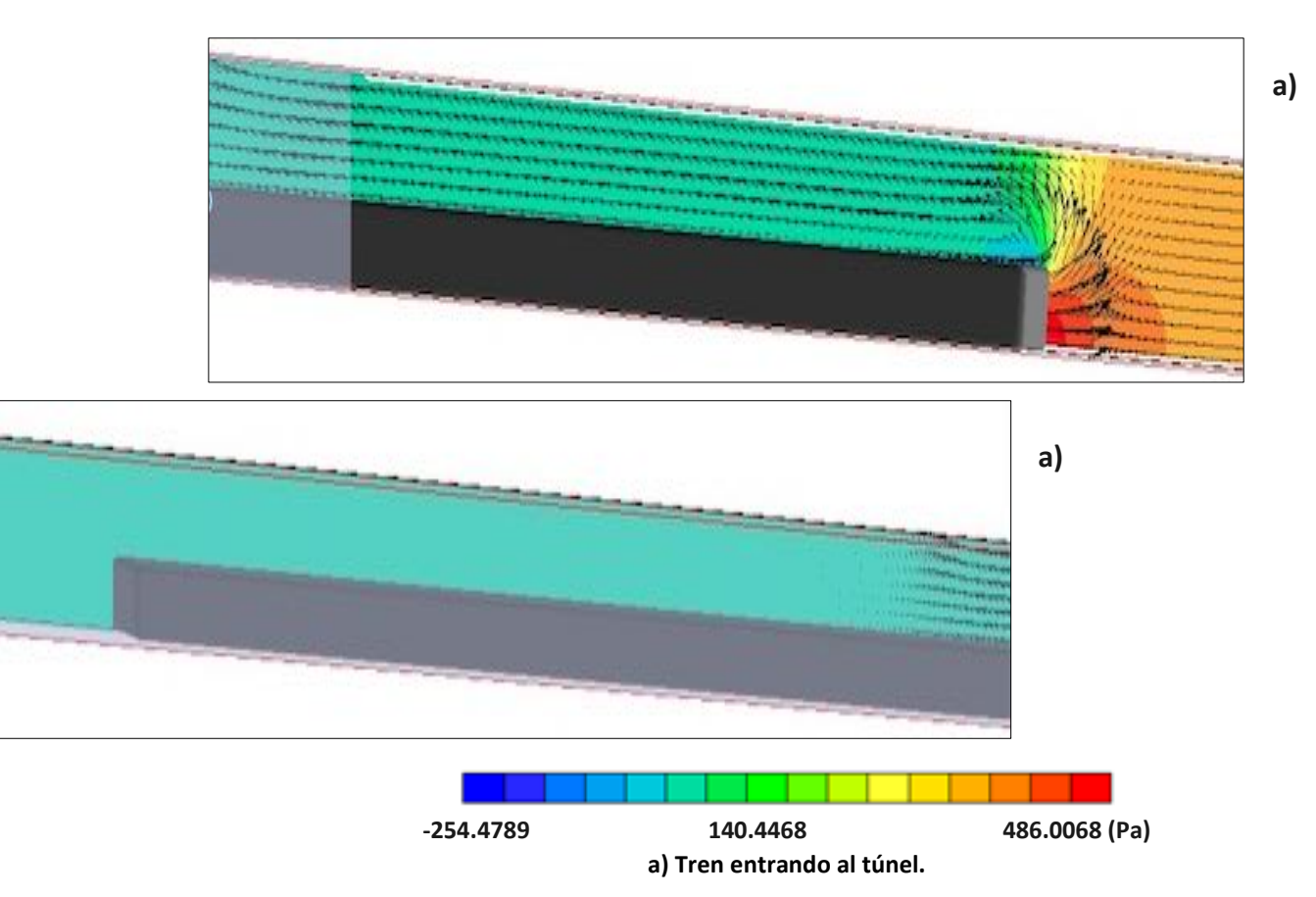

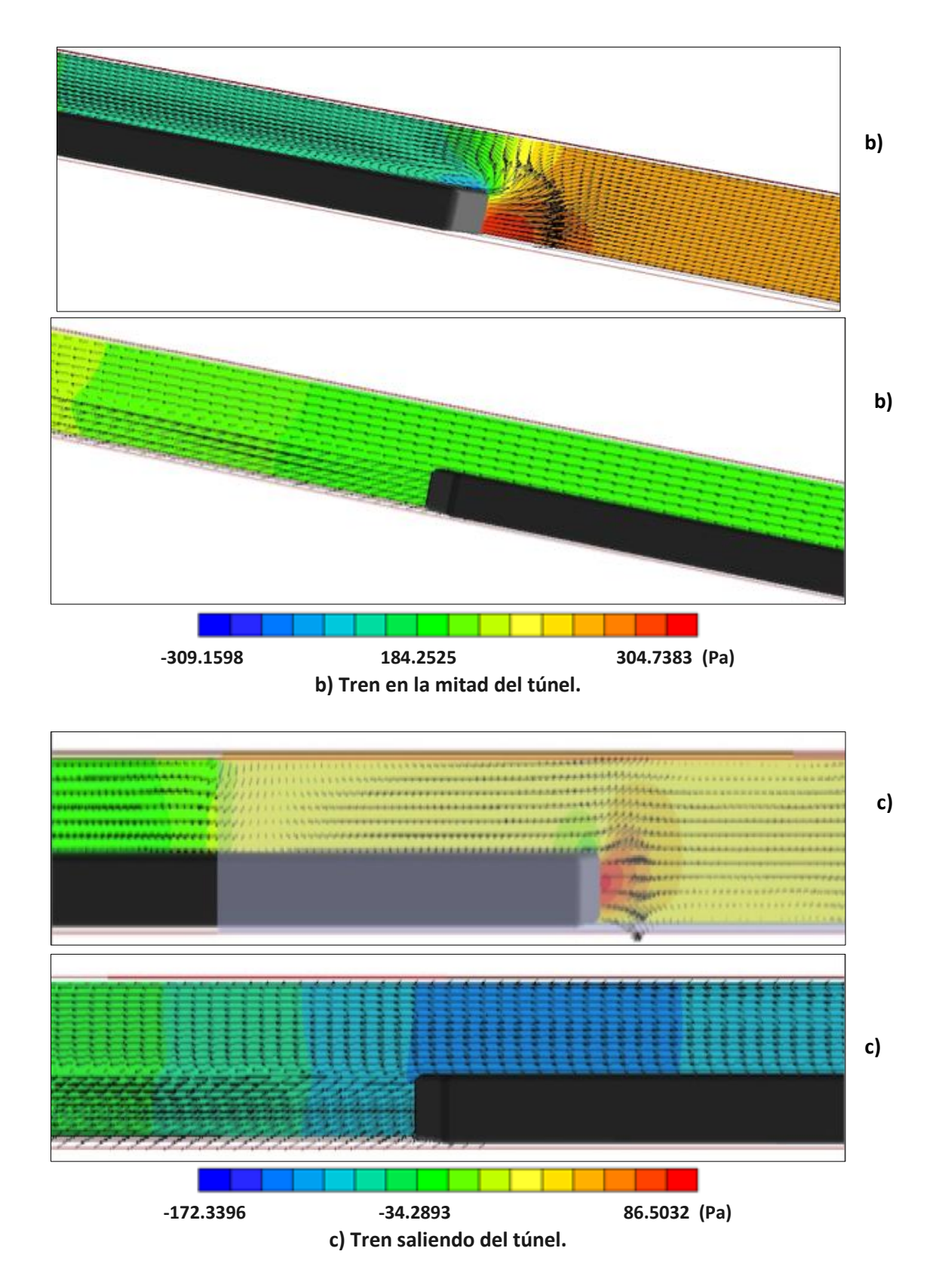

**Figura 4.3. –** Contornos y vectores de presión caso base: a) tren entrando al túnel, b) tren a la mitad del túnel y c) tren saliendo del túnel.

La figura 4.4 muestra la visualización de la velocidad en los puntos clave del tren detro del túnel, tomando en cuenta que la parte opaca de la figura representa el túnel. En la figura 4.4 a) podemos observar que no existe una alta velocidad que sea significativa ya que en ese momento el tren comienza el recorrido, pero podemos observar cómo los vectores muestran el sentido que toma la corriente de aire, podemos decir que el paso del tren empuja el aire hacia los extremos de éste, mientras que en la parte posterior no hay cambio alguno en la velicdad. La figura 4.4 b) muestra un incremento en la velocidad del tren y una zona de recirculación al costado del tren, mientras que en la parte posterior se nota un cambio muy significativo pero sólo en el área trasera del tren debido a la succión generada en esa zona. Por ultimo, la figura 4.4 c) muestra la mayor velocidad nuevamente en la parte posterior del tren y en un costado.

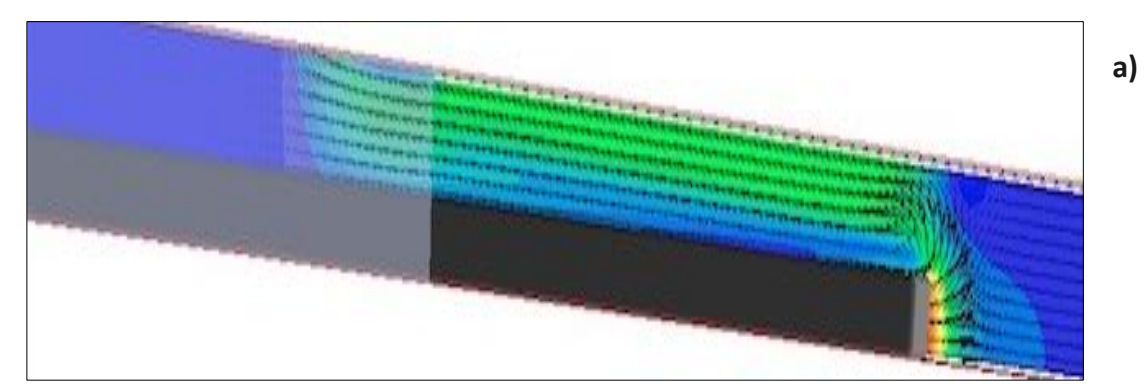

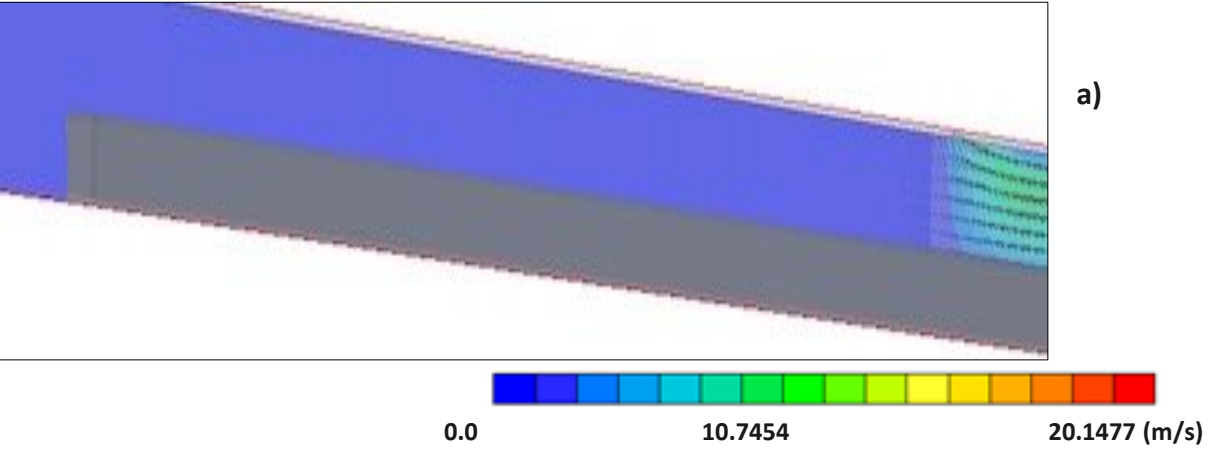

**a) Parte delantera y trasera del tren entrando al túnel.** 

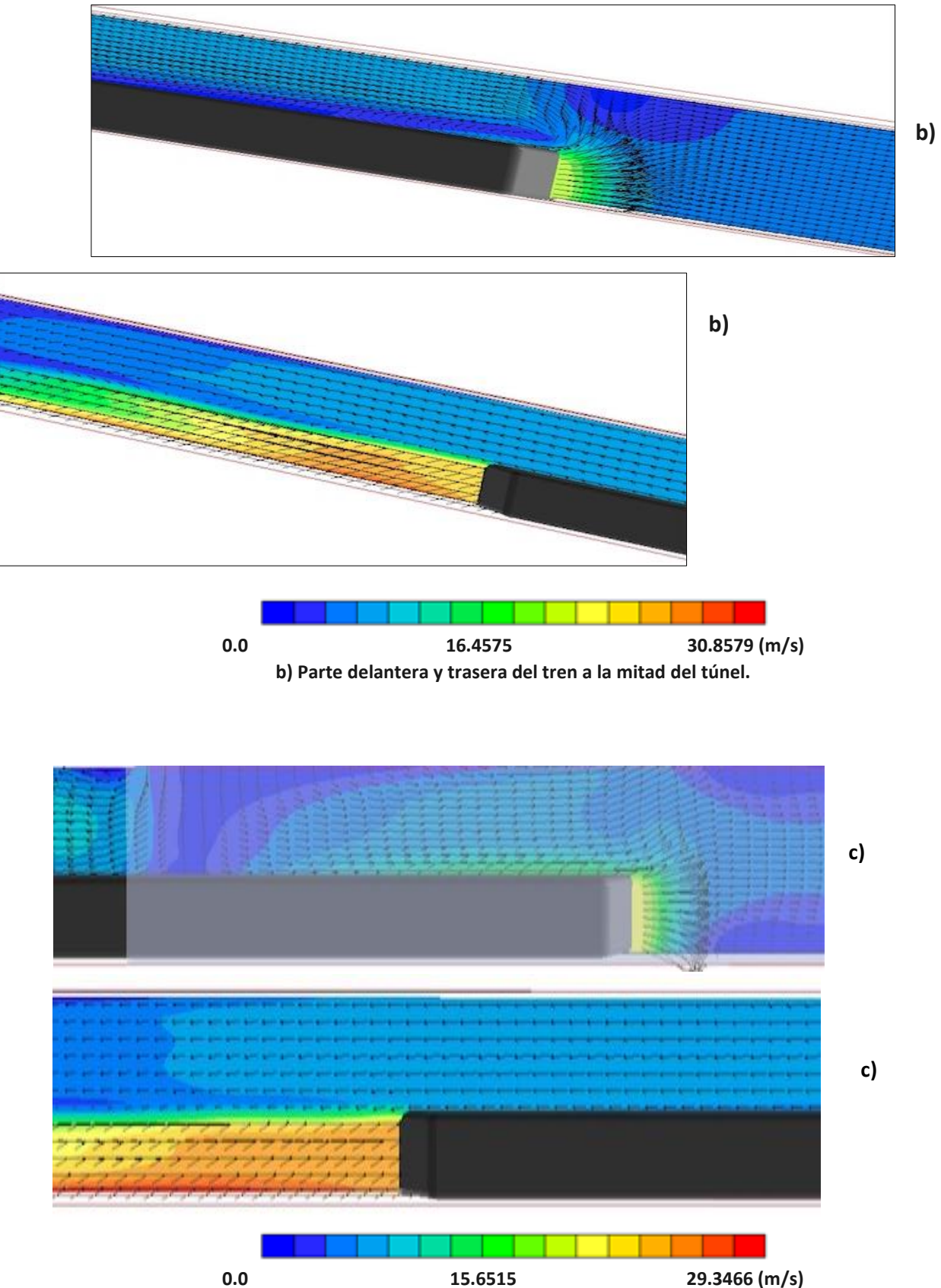

**c) Parte delantera y trasera del tren, saliendo del túnel.** 

**Figura 4.4. -** Contornos y vectores de velocidad de la parte delantera y trasera del tren a) entrando al túnel, b) a la mitad del túenl y c) saliendo del túnel.

La gráfica de la figura 4.5, muestra la presión en la entrada, a la mitad y saliendo del túnel, en ella podemos ver que a la entrada del túnel se observa un aumento de presión considerable, pero conforme avanza el tren se registran presiones negativas debido a la succión que se genera en la cola del tren; a la mitad del túnel se observa que la presión cambia debido a las fuerzas de arrastre que se generan dentro del túnel. Antes de salir se observa un comprtamiento de presión negativo debido a la succión que se genera en la parte trasera del tren; finalmente, cuando el tren está saliendo se nota un aumento de presión, por lo que podemos confirmar la presencia del efecto pistón.

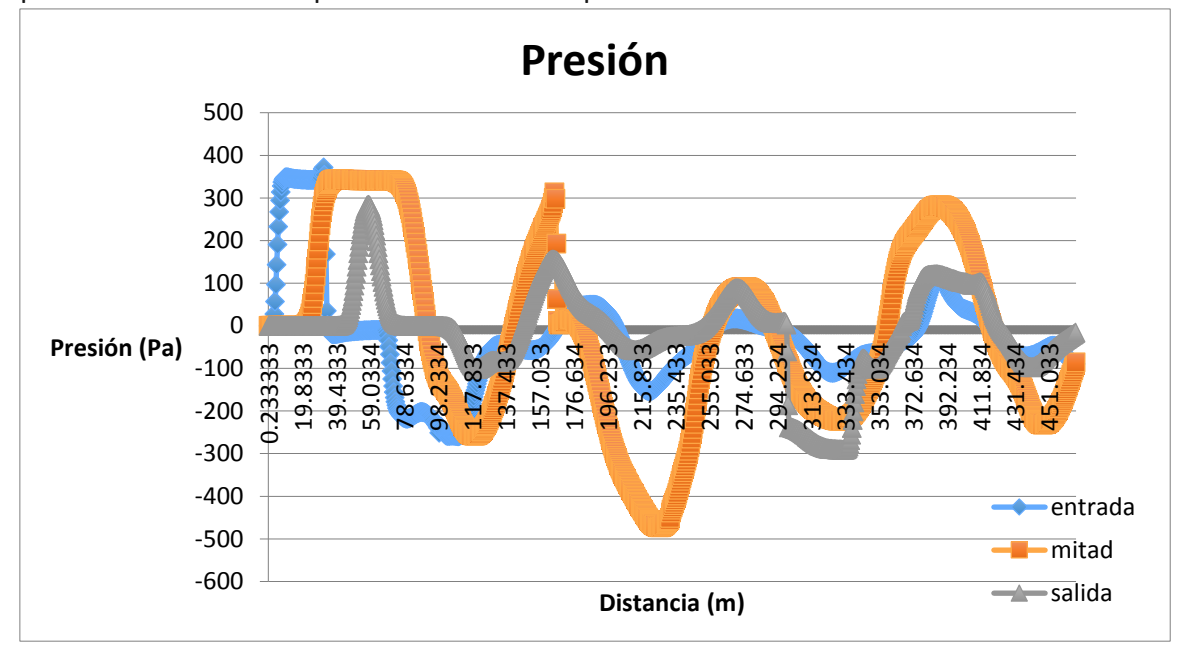

**Figura 4.5**. - Gráfica presión/posición

La figura 4.6 muestra el comportamiento del coeficiente de arrastre durante el recorrido del tren, el valor más grande se debe a que comienza el avance del tren, pero conforme va avanzando y tomando velocidad el arrastre va disminuyendo y teniendo un comportamiento oscilatorio hasta que llega al final del túnel y el tren se detiene totalmente.

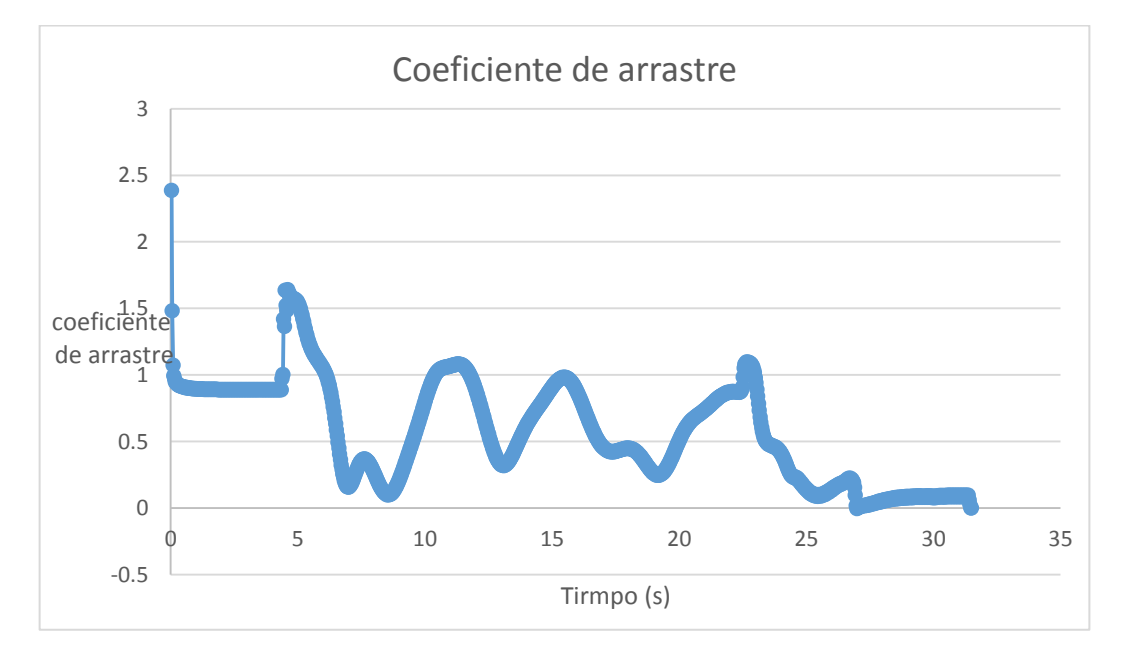

**Figura 4.6. –** Comportamiento del coeficiente de arrastre a lo largo del túnel.

En la simulación, se colocó un indicador para visualizar el comportamiento de contaminantes dentro del túnel, en la figura 4.7 se observa un comportamiento muy similar en la entrada, a la mitad y antes de salir del túnel; pero ya que el tren está saliendo podemos observar como los contaminantes se disipan a la salida del túnel; confirmando nuevamente la presencia del efecto pistón como apoyo al sistema de ventilación.

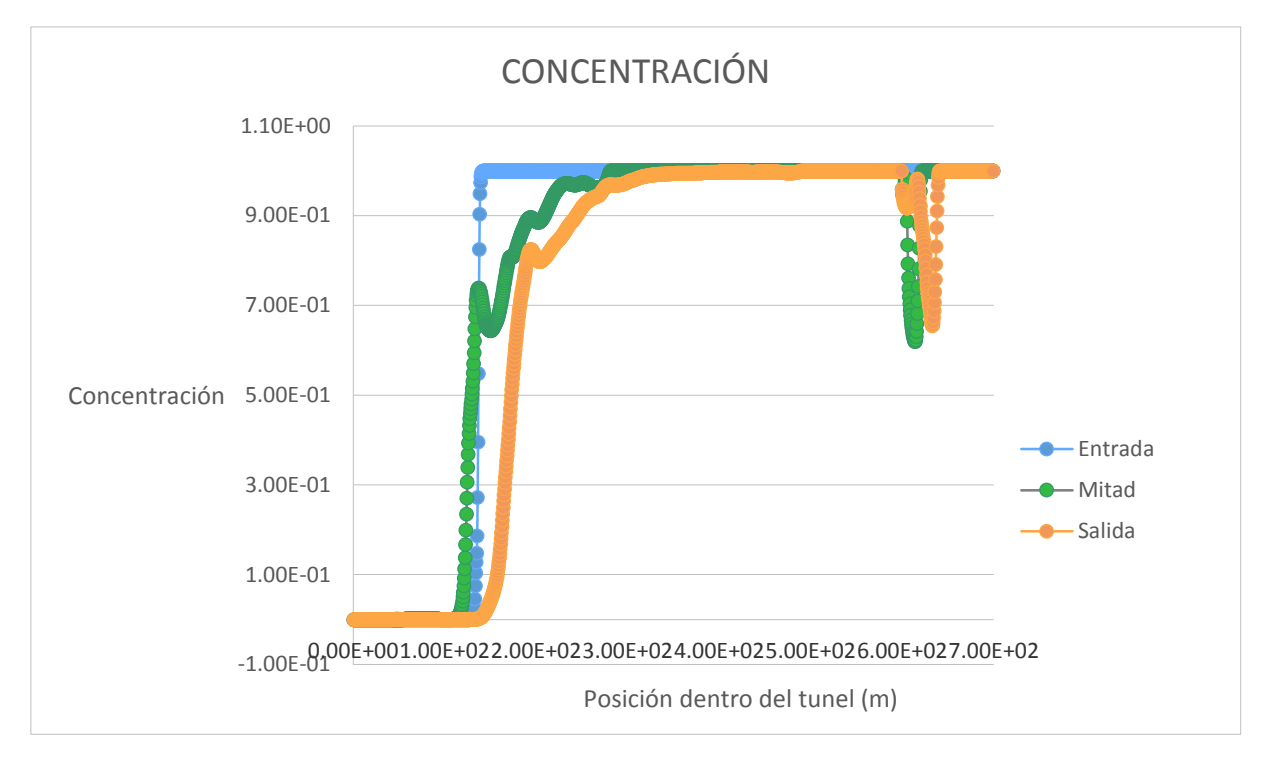

**Figura 4.7.** -Concentración de contaminantes a lo largo del túnel.

# **4.3. - Variaciones del caso base.**

A partir del caso base, se realizaron algunas variaciones, en velocidad, longitud del tren, longitud del túnel y dos caso más con dos trenes dentro del túnel, con el fin de descubrir los efectos de éstas sobre los resultados de las simulaciones. Dichas variaciones se presentan en la tabla 4.2.

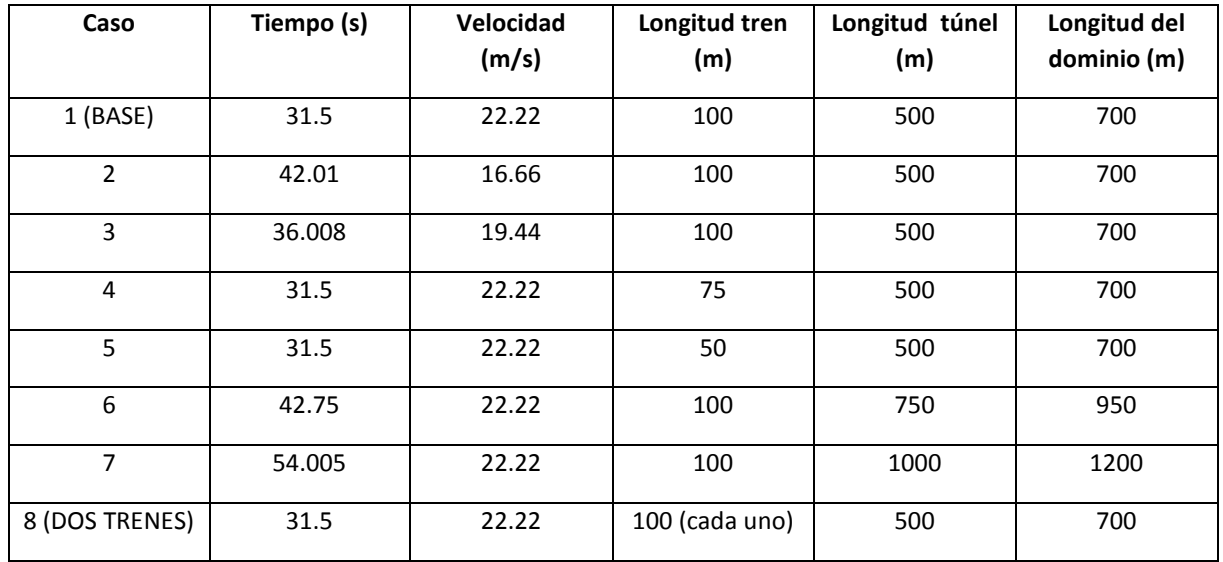

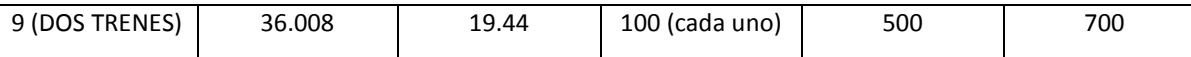

**Tabla 4.2**. - Variaciones del caso base.

La gráfica de la figura 4.8, muestra la presió para cada caso de la tabla 4.2, tomando como referencia el caso base, podemos ver que el cambio es significativo para el caso 2 donde la diferencia de velocidad es de casi 6m/s; cuando se varía la longitud del tren se nota un cambio muy considerable, mientras que cuando se varía la longitude del túnel no es algo que muestre alguna diferencia considerable. Cabe destacar que los datos son analizados al final del túnel.

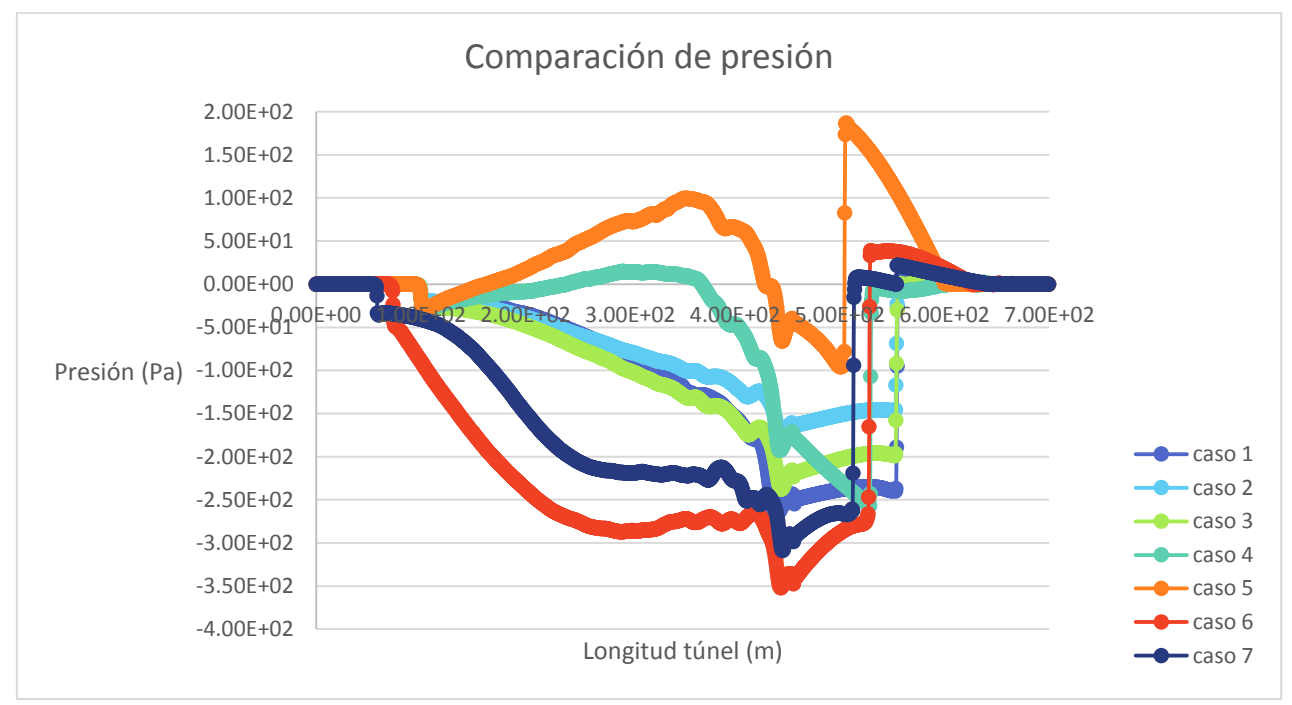

**Figura 4.8** . - Comparación de presiones para las variaciones del caso base.

# **4.4. - Dos trenes dentro del túnel.**

Otra de las variaciones del caso base, está dada por el caso en que dos trenes circulan dentro del túnel en direcciones opuestas a una velocidad de 22.22 m/s, en un tiempo total de 31.5 s. En la figura 4.9 podemos apreciar un esquema del modelo CAD de este caso, debemos tomar en cuenta que los dos trenes están colocados en extremos opuestos del túnel como lo muestra la figura 4.10 a) y 4.10 b).

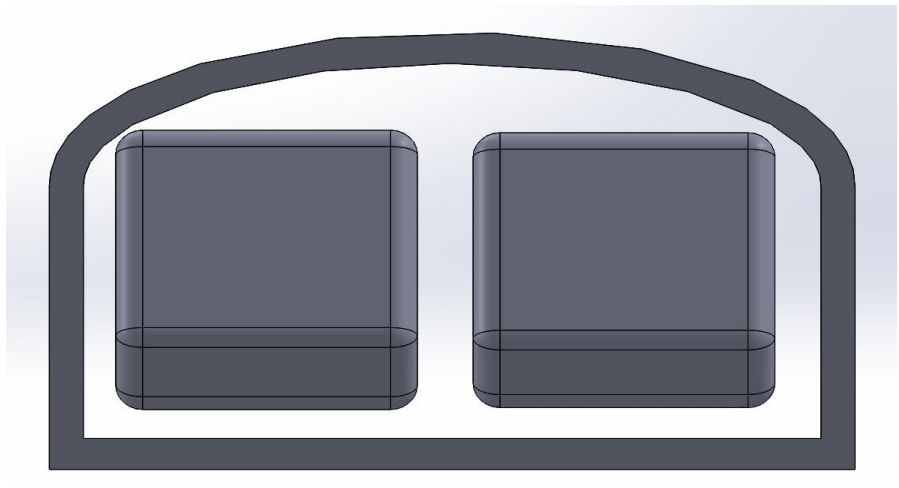

**Figura 4.9. -** Esquema dos trenes dentro de un túnel.

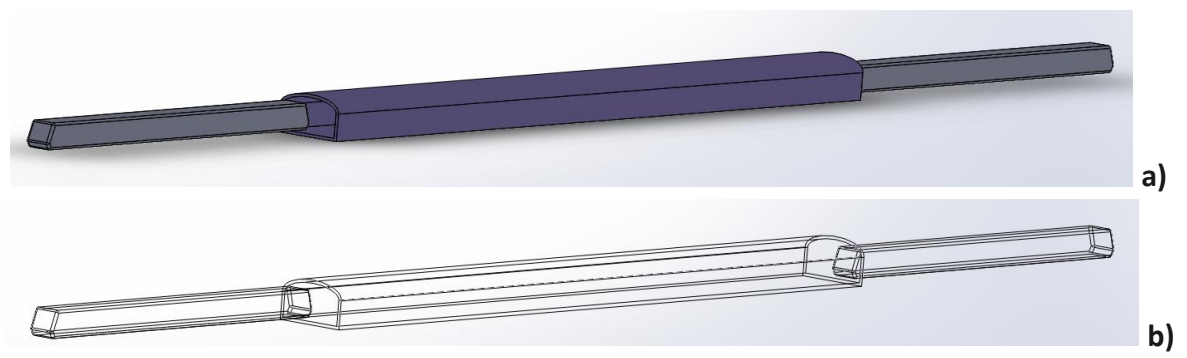

**Figura 4.10.** - a) Configuración sólida isométrica, b) Contorno isométrico, de los trenes entrando al túnel.

En la figura 4.11 podemos aprecir la vista superior del momento en que los trenes se encuentran dentro del túnel.

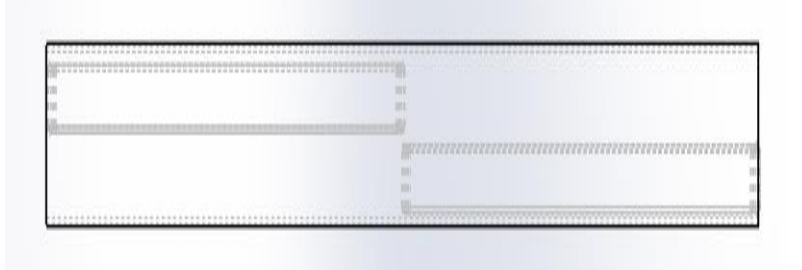

**Figura 4.11. -**Vista superior de los trenes en el interior del túnel.

La figura 4.12 y 4.13 muestran los contornos y vectores de presión y velocidad respectivamente un momento antes de que los trenes se encuentren frente a frente dentro del túnel.

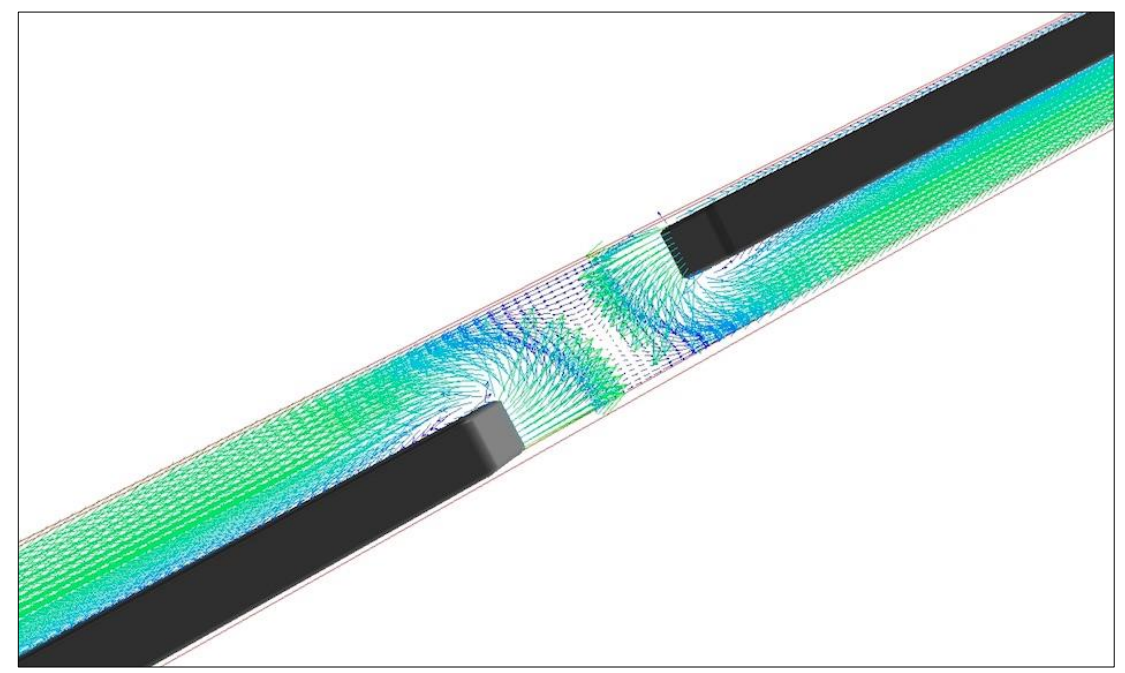

**Figura 4.12. -** Líneas de velocidad, instantes antes de que los trenes se ncuntren dentro del túnel.

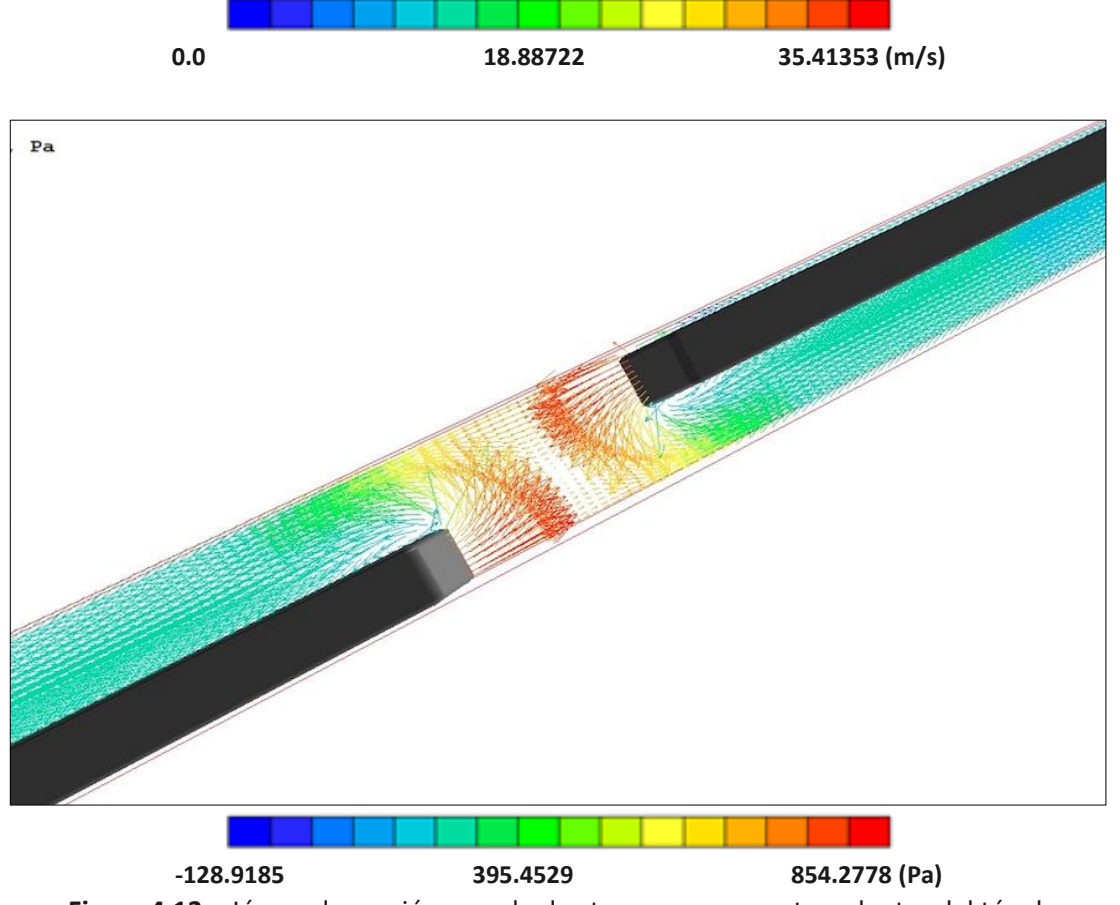

**Figura 4.13**. - Líneas de presión cuando dos trenes se encuentran dentro del túnel.

La figura 4.12, muestra el comportamiento del coeficiente de arrastre cuando dos trenes se encuentran dentro dle túnel, se puede apreciar que a la mitad del túnel se reduce mucho el coeficiente, debido a que los trenes van en direcciones opuestas, mientras que cuando se van acercando a la salida, éste aumenta notablemente debido a la fuérza que genera cada uno en su parte posterior.

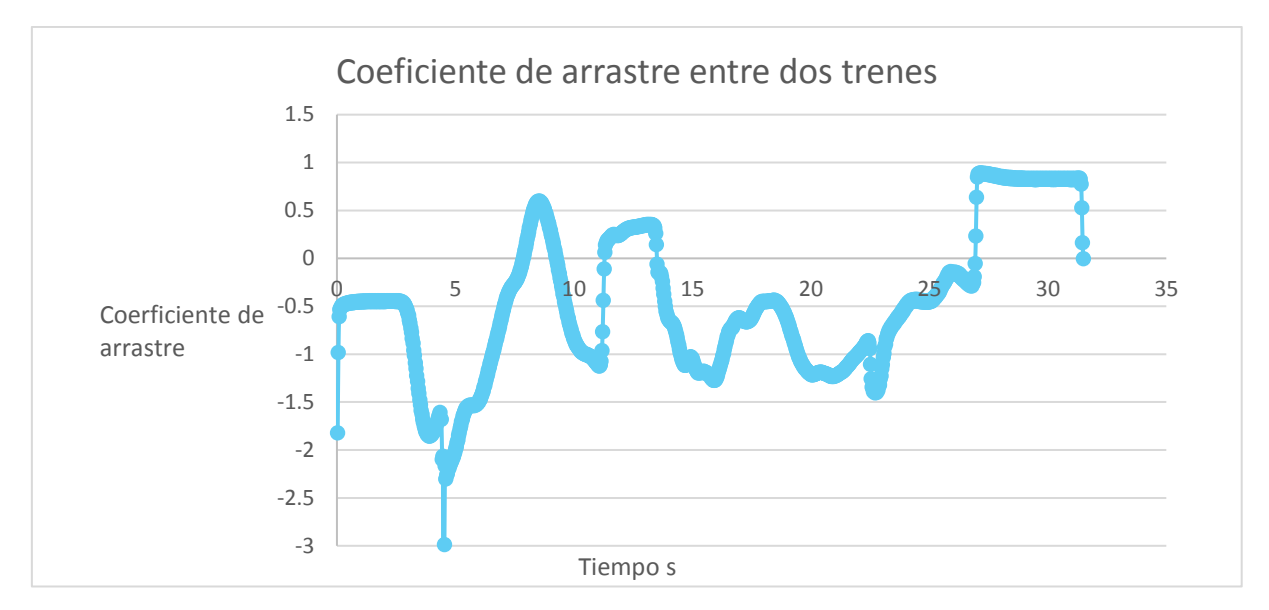

**Figura 4.12**. – Coeficiente de arrastre para dos trenes dentro del túnel.

La presión para el caso donde los trenes inician su recorrido, se muestra en la figura 4.13, donde se muestra la mayor presióncuando los trenes están entrando al túnel, mientras que a al mitad y saliendo del túnel se observan presiones negativas, debido a que existe recirculación del aire en los alrededores de los trenes y en la parte posterior de ellos. En la figura 4.14 podemos observar los contornos y vectores de presión y velocidad (Figura 4.15) de los trenes en el instante donde se encuentran frente a frente.

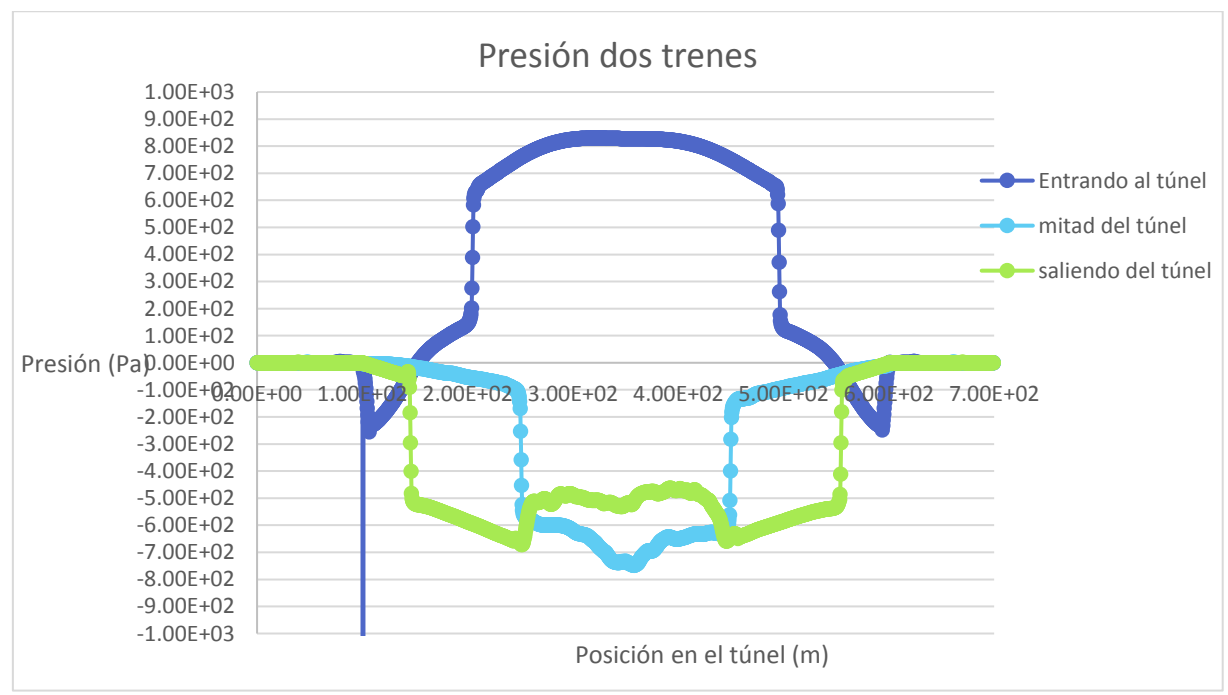

Figura 4.13. – Presión de dos trenes dentro del túnel.

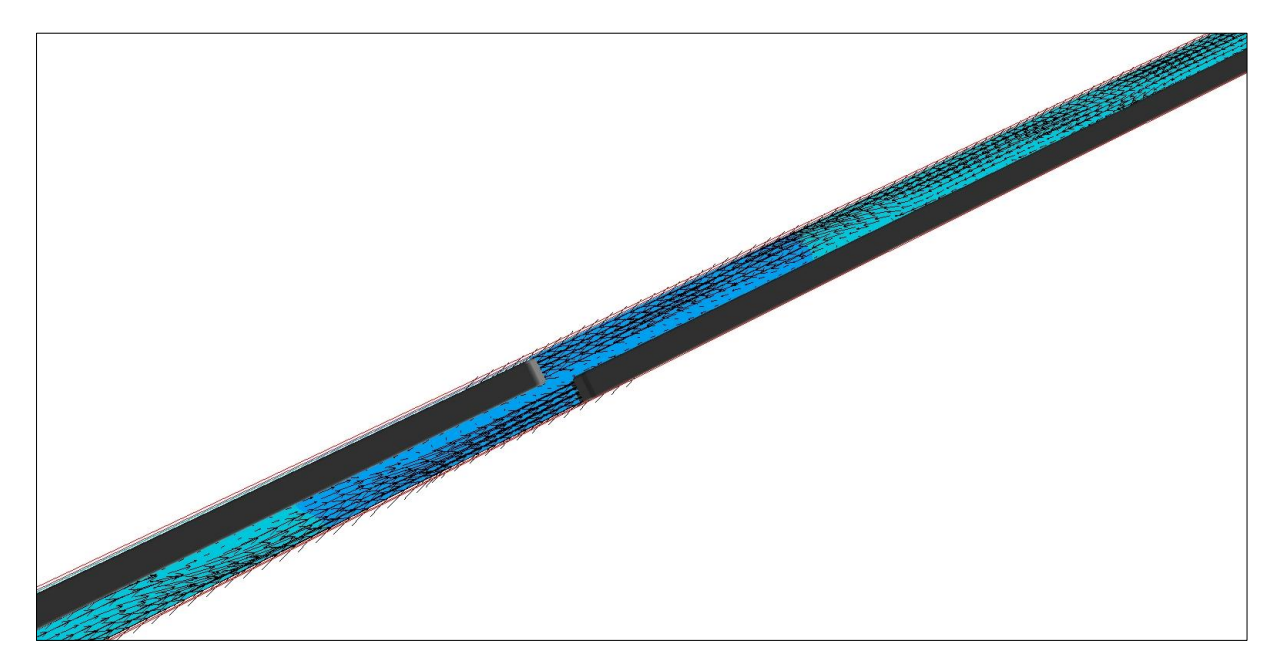

**Figura 4.14**. - Contorno y vectores de presión de los trenes a la mitad del túnel.

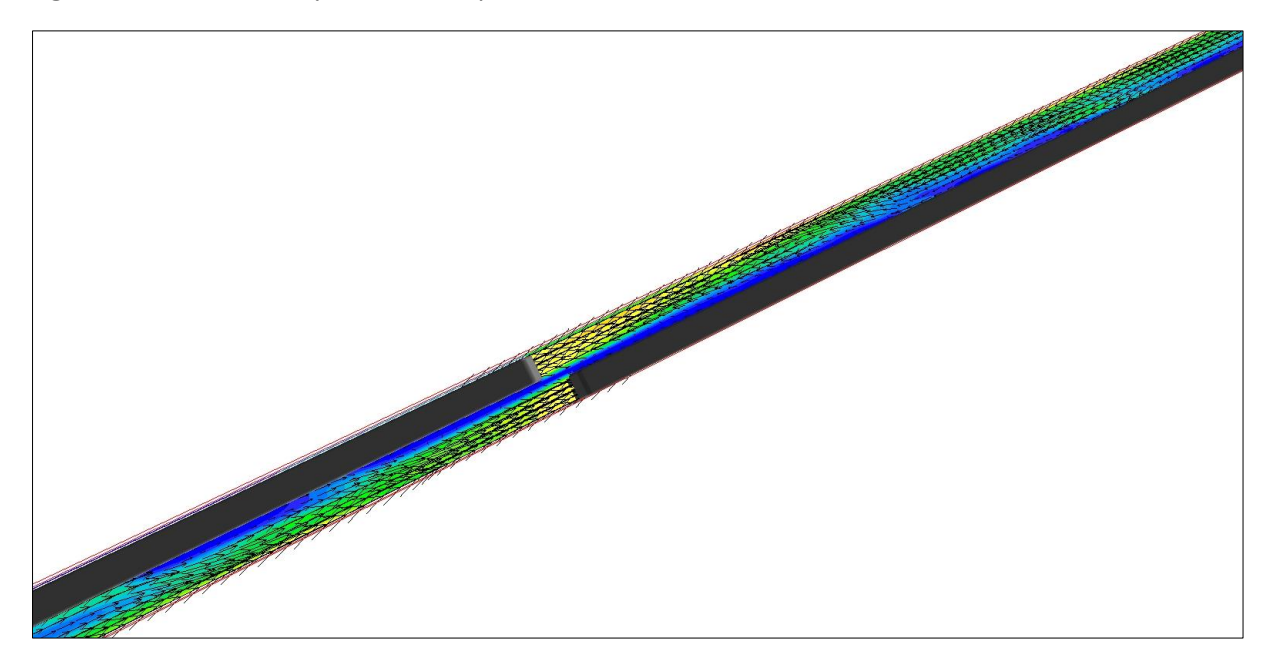

**Figura 4.15.** –Contorno y vectores de velocidad de los trenes a la mitad del túnel.

# **CAPÍTULO V**

### **CONCLUSIONES**

Validamos numéricamente el caso físico realizado por Ricco et al. (2007), mediante una simulación en el código numérico PHOENICS en términos de presión con un margen de error del 7%, con lo cual podemos decir que el modelo numérico es muy confiable y puede ahorrar mucho dindero, esfuerzo y tiempo para trabajos futuros.

Analizamos y validamos en términos de presiones el caso de un tren de escala, utilizando un modelo de volúmenes finitos y el método RANS, con el cual resolvimos las ecuaciones de conservación de masa y cantidad de movimiento.

En el caso base, vimos el comportamiento del flujo en cuanto a presión y velocidad, observamos el comportamiento del coeficiente de arrastre y comprobamos la existencia del efecto pistón mediante indicadores de concentración que fueron desplazados durante el recorrido del tren.

Se hicieron variaciones del caso base en términos de longitud y velocidad, y comparamos su comportamiento en relación al coeficiente de arrastre, presión, y concentración para saber cómo varían éstos repecto a las modificaciones, y vimo que si existen cambios significativos cuando la longitud y velocidad del tren cambia, además pudimos observar que el flujo del aire cuando el tren va circulando tiende a regresarse y algunas veces llega a formar recirculaciones a los costados de éste.

Finalmente una de las variaciones fué que agregamos un tren más al modelo para observar el comportamiento de presión, velocidad y coeficiente de arrastre, y vimos que la presión es muy grande antes de que los trenes se aproximen uno a otro, que el flujo de aire cuando los trenes se aproximan chocan y se desvían hacia el sentido contrario y que en el momento en que están frente a frenteel flujo se mantiene alineado en dirección de cada tren, existiendo un zona de baja presión entre ellos. Sabes ésto nos permitirá predecir dónde se encuentra el punto más vulnerable de los trenes para mejoras en el diseño.

# **BIBLIOGRAFÍA**

- <span id="page-37-6"></span>1) Pierre Rico, Arturo Baron, Paolo Molteni, "Nature of pressure waves induced by a high-speed train travelling through a tunnel", 2007.
- <span id="page-37-3"></span>2) Abdel Hameed, A. Awad, "Environmental study in subway metro station in Cairo, Egypt", Air pollution department, National Research Centre, 2002.
- <span id="page-37-2"></span>3) Kim J. Y, Kim K. Y., "Experimental and numerical analyses of train-introduced unsteady tunnel flow in subway". Tunneling and Underground Space Technology, 2007, 22:166-172.
- <span id="page-37-4"></span>4) L.R. Coke, J.G. Sánchez, and A.J. Policastro, "A model for the dispersión of contaminants in the subway environment", 2000.
- 5) Elías García González; "Algunos efectos aerodinámicos y los túneles de la línea de alta velocidad Madrid-Sevilla" Julio 1992.
- 6) Daniel Gabay, "Compared fire safety features for metro tunnels" Primer simposium internacional, Praga, 2004
- 7) Bao Hai-tao, "Study of piston wind in subway tunnel base don numerical simulation", Faculty of Transportation Engineering, Huaiyin Institute of Technology, China.
- 8) Chia-Ren Chu, Ssu-Ying Chien, Chung-Yue wang, "Numerical simulation of two trains intersecting in a tunnel", 2014.
- 9) Jie Zhang, Jing-juan Li, Hong-qi Tian, Guang-jun Gao, John Sheridan, "Impact of ground and Wheel boundary conditions on numerical simulation of the high-speed train aerodynamic performance", 2015.
- 10) Esmaeel Eftekharian, Omid Abouali, Goodarz Ahmadi, "An improved correlation for pressure drop in a tunnel under traffic jam using cfd", 2015.
- 11) Bari S., Naser J., "Simulation of airflow and pollution levels caused by sevfere traffic jam in a road tunnel", 2010.
- 12) David Yáñez Coto, "Análisis del efecto pistón en la ventilación de túneles ferroviarios", Universidad De Oviedo, 2015.
- <span id="page-37-5"></span>13) Feng-Dong Yuan; Shi-Jun You., "CFD simulation and optimization of the ventilation for subway side-platform", School of environment science and technology, Tianjin University, China, 2006.
- <span id="page-37-0"></span>14) Fathi Tarada Mosen Ltd Crawley, West Sussex United Kingdom fathi.tarada@mosenltd.com
- 15) Migoya Valor Emilio, "Modelo zonal para la simulación del movimiento de humos y gases calientes en incendios", Universidad Politécnica de Madrid, 2002.
- 16) T.Y, Chen, Y.T. Lee, C.C. Hsu, "Investigations of piston-effect and jet fan-effect in model vehicle tunnels", Taipei, Taiwan 251, Journal of Wind Engineering and Industrial Aerodynamics 1997.
- 17) Ignacio Alonso Berrioategortua, Elías García González, Paloma Iribas Forcat, y colaboradores, "Recomendaciones para dimensionar túneles ferroviarios por efectos aerodinámicos de presión sobre viajeros", Ministerio de Fomento, Dirección general de Ferrocarriles, España, 2001.
- 18) Victor L. Streeter, E. Benjamin Wyle, Keith W. Bedford, "Mecánica de Fluidos", novena edición, Mc Graw Hill, 2000.
- <span id="page-37-1"></span>19) Beltrán Montero Alberto, "Contribución al estudio de los túneles ferroviarios de gran longitud", Departamento de transportes, Universidad Politécnica de Catalunya, 2011.
- 20) Lai C-Y, Huang Y-H, Wun S-R, Huang W-C, "Development and testing of a real-time sterilization unit using in ventilation duct", 2012.
- 21) Dong Shuyun, "Piston Effect on the Subway Station and Its Utilization in the North of China" Tianjin, Tianjin University,2008.
- 22) Han Chunfu, "Analysis on the development of wind power", Journal of Shenyang Institute of Engineering, 2008.
- 23) He Ruxi, "Wind power industry development status and countermeasures in China", China New Technologies and Products, 2008.
- 24) Jin Xueyi, Cheng Wenying, "Tunnel ventilation and aerodynamics", Beijing, China railway publishing house, 1983.
- 25) Ke Ming Tsun, Cheng Tsung—Che, "Numerical simulation for optimizing the design of subway environment control system", Building and Environment, 2002.
- 26) Lei Fengxing,"Subway construction of the general situation and development in China", Tunnel of the world, 1996.
- 27) Ren Mingliang, Chen Chao, Guo Giang, "Numeral Analysis and Effectively Using of Piston effect in Subway", Journal of Shanghai Jiaotong University, 2008.
- 28) Wang Lihui, "The Piston Action Wind and the Subway Energy Saving", Shanghai, Tongji University, 2007.
- 29) Xu Bo, "The Load Characteristic Research of Permanent Magnetic Bearing in Small-Scale Wind Turbine", Huibei, Wuhan University of Technology, 2009.
- 30) Wang, J., "Tunnel aerodynamics in high-speed railways", Proceedings of 2006 China International Symposium on High Speed Railway Tunnels, Beijing, China Railway Publishing House, in Chinese.